# **Moveatis-sovellusprojekti**

**Jarmo Juujärvi Sami Kallio Kai Korhonen Juha Moisio Ilari Paananen**

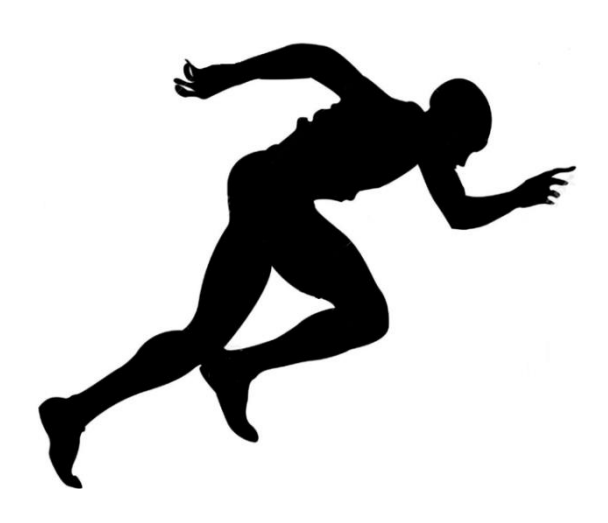

# **Projektisuunnitelma**

**Julkinen Versio 1.0.0 11.4.2016**

**Jyväskylän yliopisto Tietotekniikan laitos**

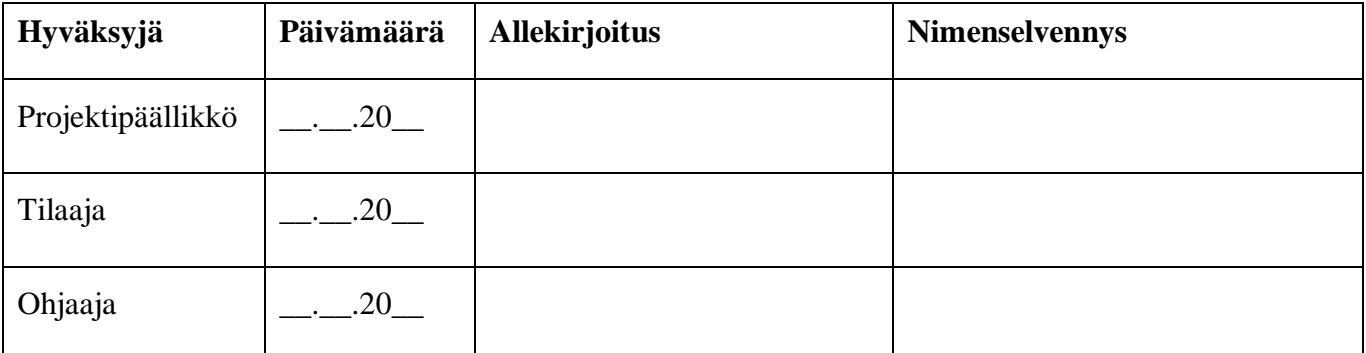

# **Tietoja dokumentista**

#### **Tekijät:**

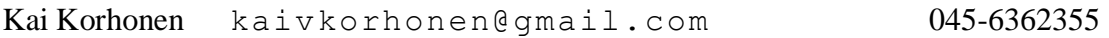

#### **Dokumentin nimi:** Moveatis-projekti, Projektisuunnitelma

#### **Sivumäärä:** 36

**Tiedosto:** Moveatis\_Projektisuunnitelma.doc

**Tiivistelmä:** Moveatis-sovellusprojekti kehittää Lotas Observer -ohjelman korvaajan Jyväskylän yliopiston liikuntatieteellisen tiedekunnan liikuntakasvatuksen laitokselle. Projektisuunnitelma kuvaa Moveatis-projektin suunnitellun läpiviennin. Suunnitelmassa kuvataan projektin termistöä, tavoitteita, resursseja, käytänteitä ja aikataulua, sekä ryhmän jäsenten tehtäväjakoa ja arvio työmääristä. Projektisuunnitelman lopussa arvioidaan mahdollisia projektiin vaikuttavia riskejä ja kuvataan niiden hallintaa.

**Avainsanat:** Aikataulu, käytänteet, projektihallinta, projektiorganisaatio, projektisuunnitelma, prosessimalli, resurssit, riskit, sovellusprojekti, tavoitteet, tehtäväjako, tehtävät, työmäärät, vastuualueet.

# **Muutoshistoria**

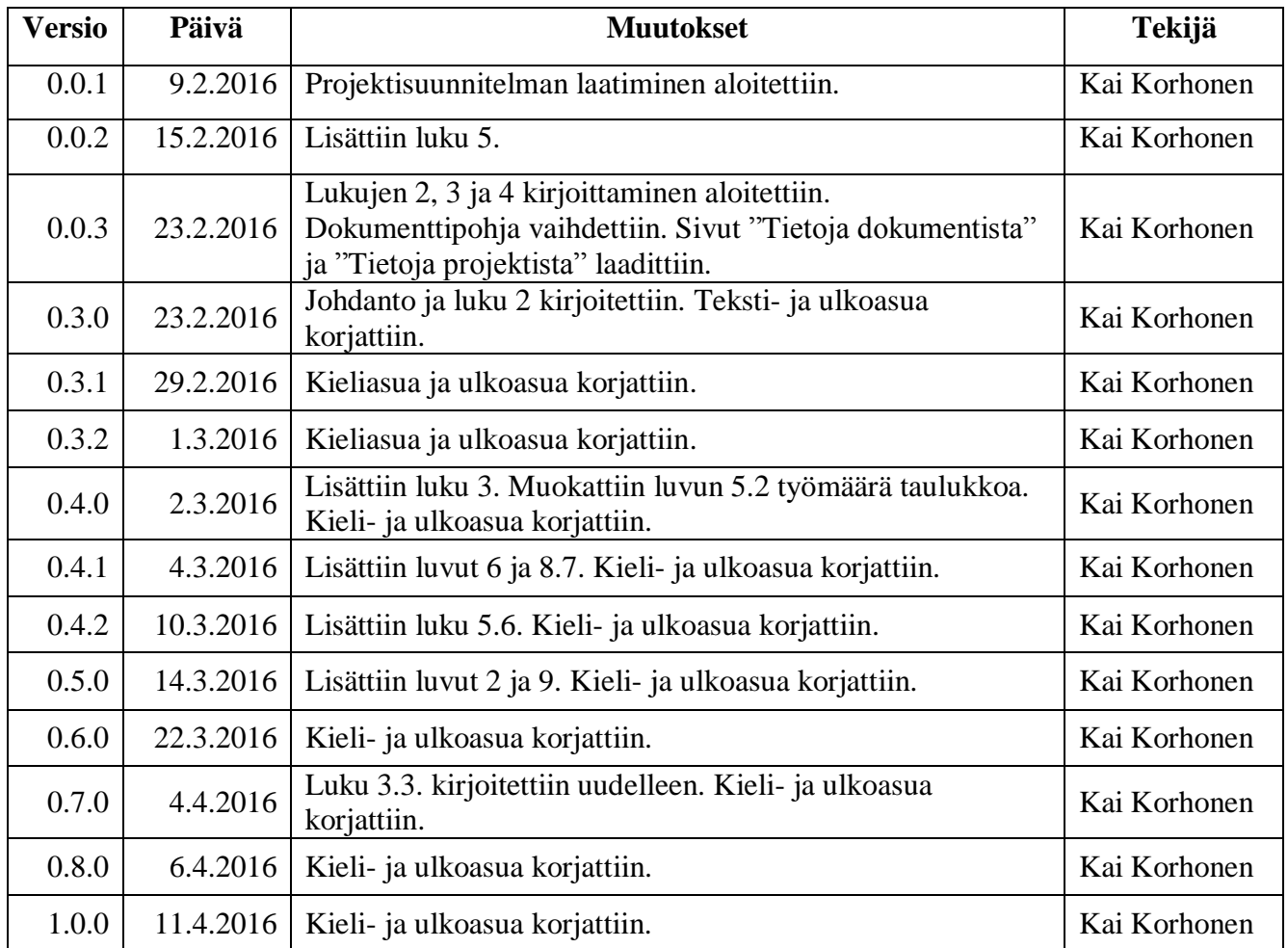

# **Tietoja projektista**

Moveatis-projekti kehittää Lotas Observer -ohjelman korvaajan Jyväskylän yliopiston liikuntakasvatuksen laitokselle, jossa sitä käytetään opettajaopiskelijoiden toiminnan tarkkailuun opetustilanteessa. Ohjelma kehitetään WWW-sovelluksena Javaohjelmointikielellä.

#### **Tekijät:**

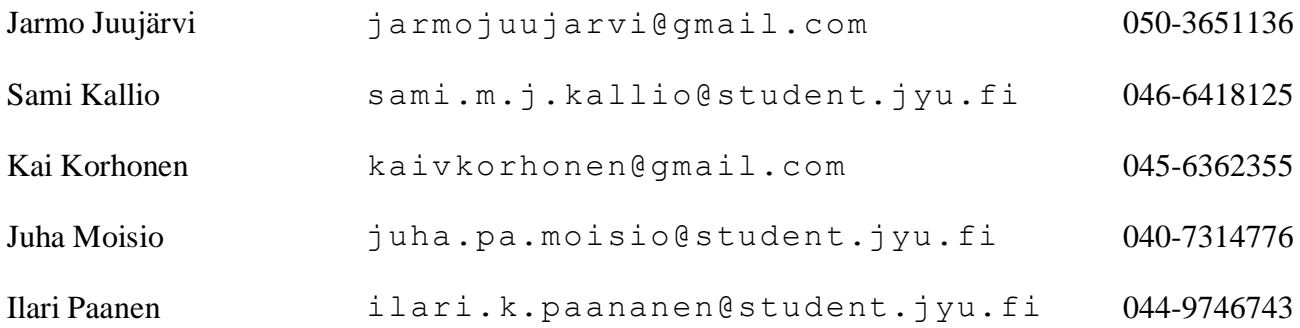

### **Tilaajan edustajat:**

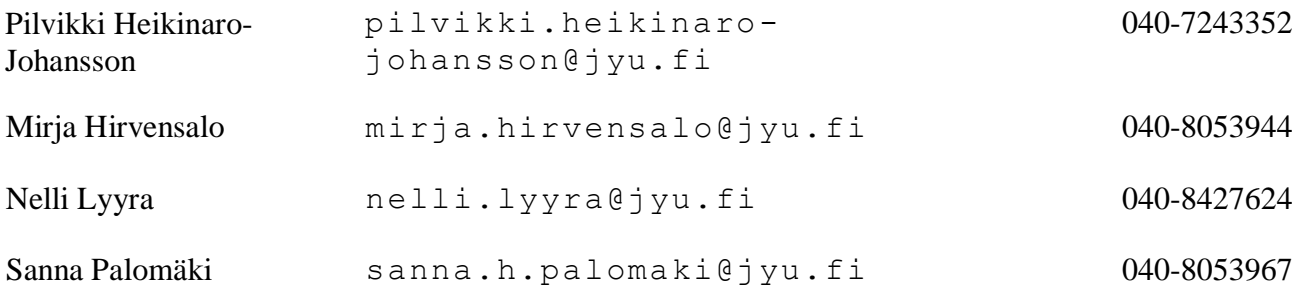

#### **Ohjaajat:**

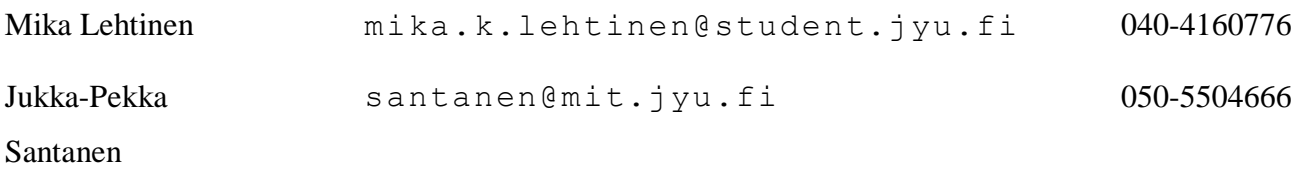

# **Yhteystiedot:**

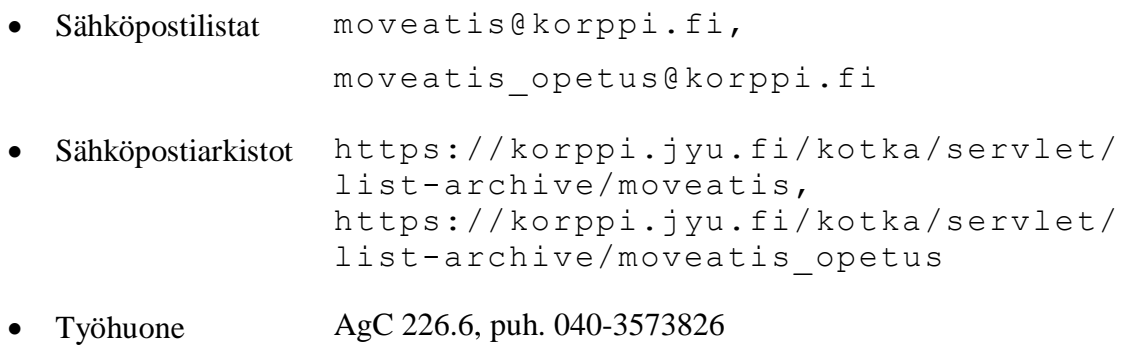

# Sisältö

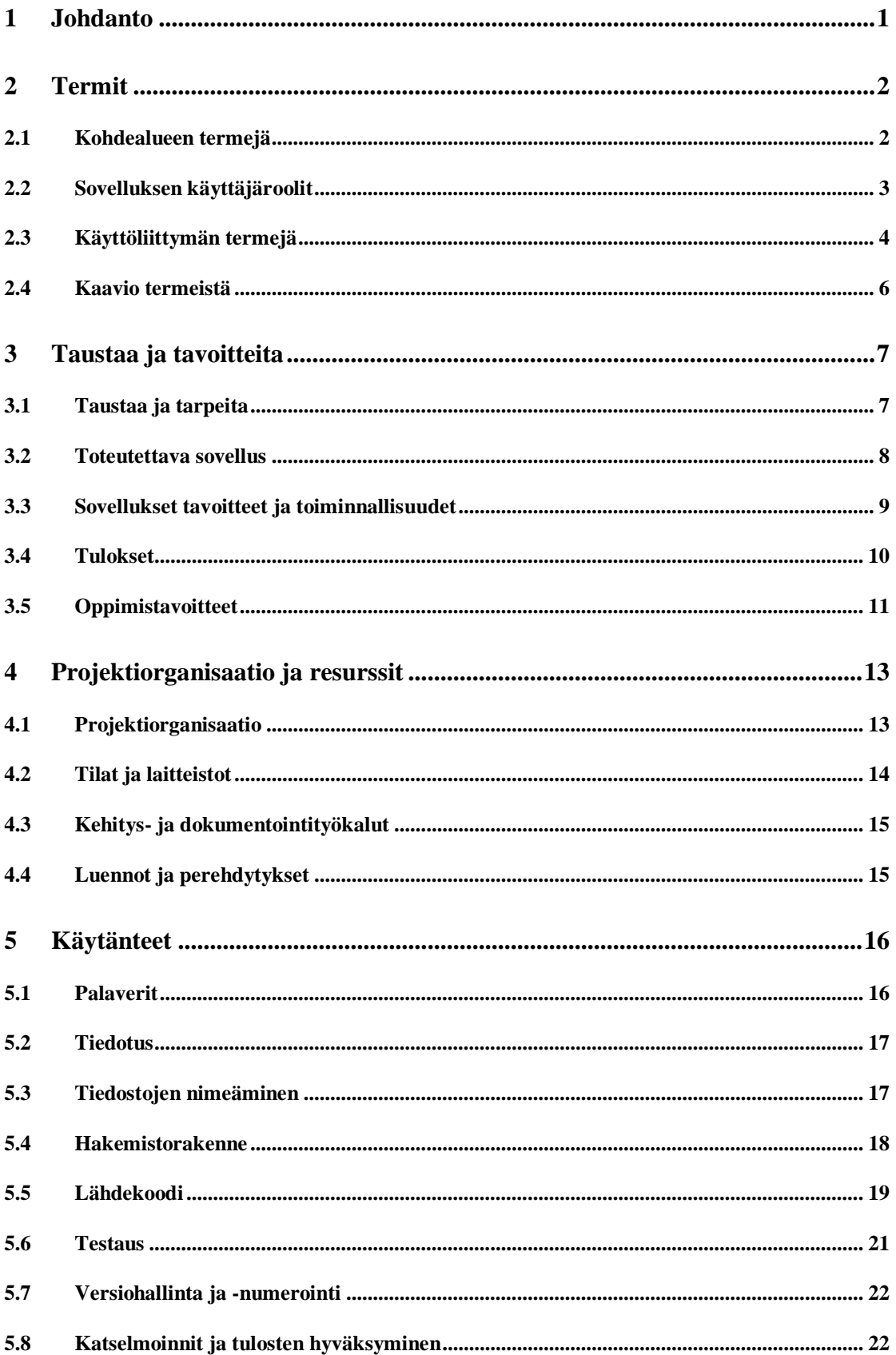

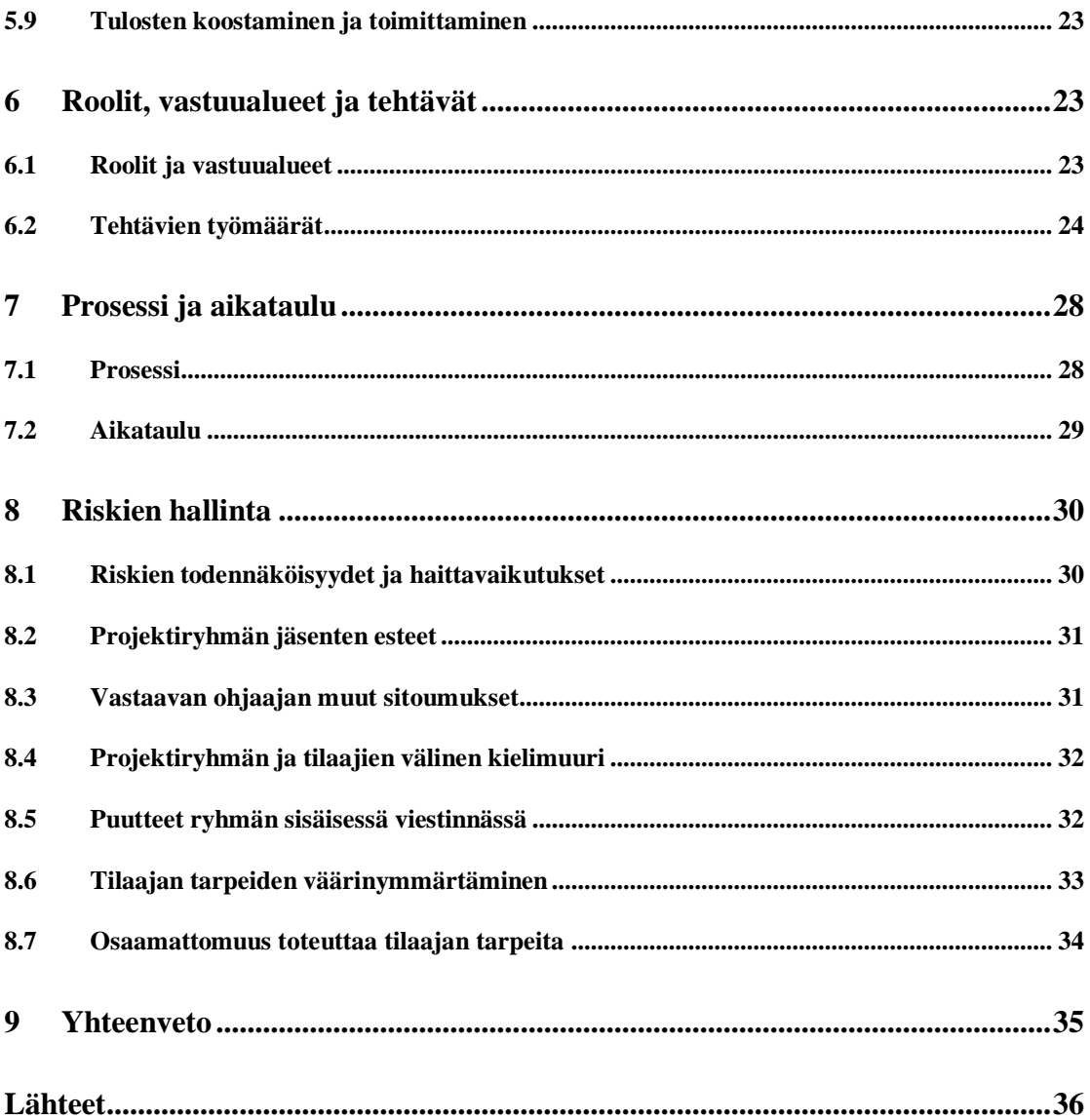

# **1 Johdanto**

Moveatis-projekti kehittää Sovellusprojekti-kurssilla keväällä 2016 Jyväskylän yliopiston liikuntatieteellisen tiedekunnan liikuntakasvatuksen laitokselle korvaajan Lotas Observer -ohjelmalle. Ohjelmaa käytetään opettajaopiskelijoiden ja oppilaiden toiminnan tarkkailuun opetustilanteessa *Tutkiva opettaja* -kurssilla. Lotas Observer 2.0 -ohjelma ei toimi mobiililaitteilla ja kaipaa muutenkin uudistamista.

Projektisuunnitelman lisäksi projektiryhmä laatii **vaatimukset** Trellotehtävienhallintasovellukseen. **Sovellusraportissa** kuvataan sovelluksen toteutusratkaisuja ja käyttöliittymää sekä mahdollisia puutteita ja jatkokehitysideoita. **Projektiraportissa** tarkastellaan projektin toteutunutta läpivientiä ja sitä, miten projektin toteuma vastaa suunnitelmaa. Kaikista projektin palavereista laaditaan **pöytäkirjat**.

Projektisuunnitelman luvussa 2 esitellään projektissa käytettäviä termejä. Luvussa 3 kuvataan projektin taustoja ja tavoitteita. Luvussa 4 esitellään projektiin osallistuvat henkilöt ja projektiryhmän resurssit. Luku 5 kuvaa projektin käytänteitä. Luku 6 kuvaa projektin jäsenten roolit, vastuualueet, tehtävät ja arvioidut työmäärät. Luvussa 7 kuvataan sovelluskehitysprosessia ja aikataulua. Luvussa 8 käydään läpi projektin läpivientiin mahdollisesti vaikuttavia riskejä sekä keinoja ehkäistä että palautua niistä. Projektisuunnitelman laatimisessa on hyödynnetty Potku-projektin projektisuunnitelmaa [1], Kepler-projektin projektisuunnitelmaa [2] ja sovellusprojektien ohjetta [3]. Dokumentin pohjaksi on otettu Tuubi-projektin projektisuunnitelma [4].

# **2 Termit**

Luvussa kuvataan Moveatis-projektiin liittyviä termejä, jotka on jaoteltu erillisiin alalukuihin kohdealueen, käyttäjäroolien ja käyttöliittymän mukaan.

# **2.1 Kohdealueen termejä**

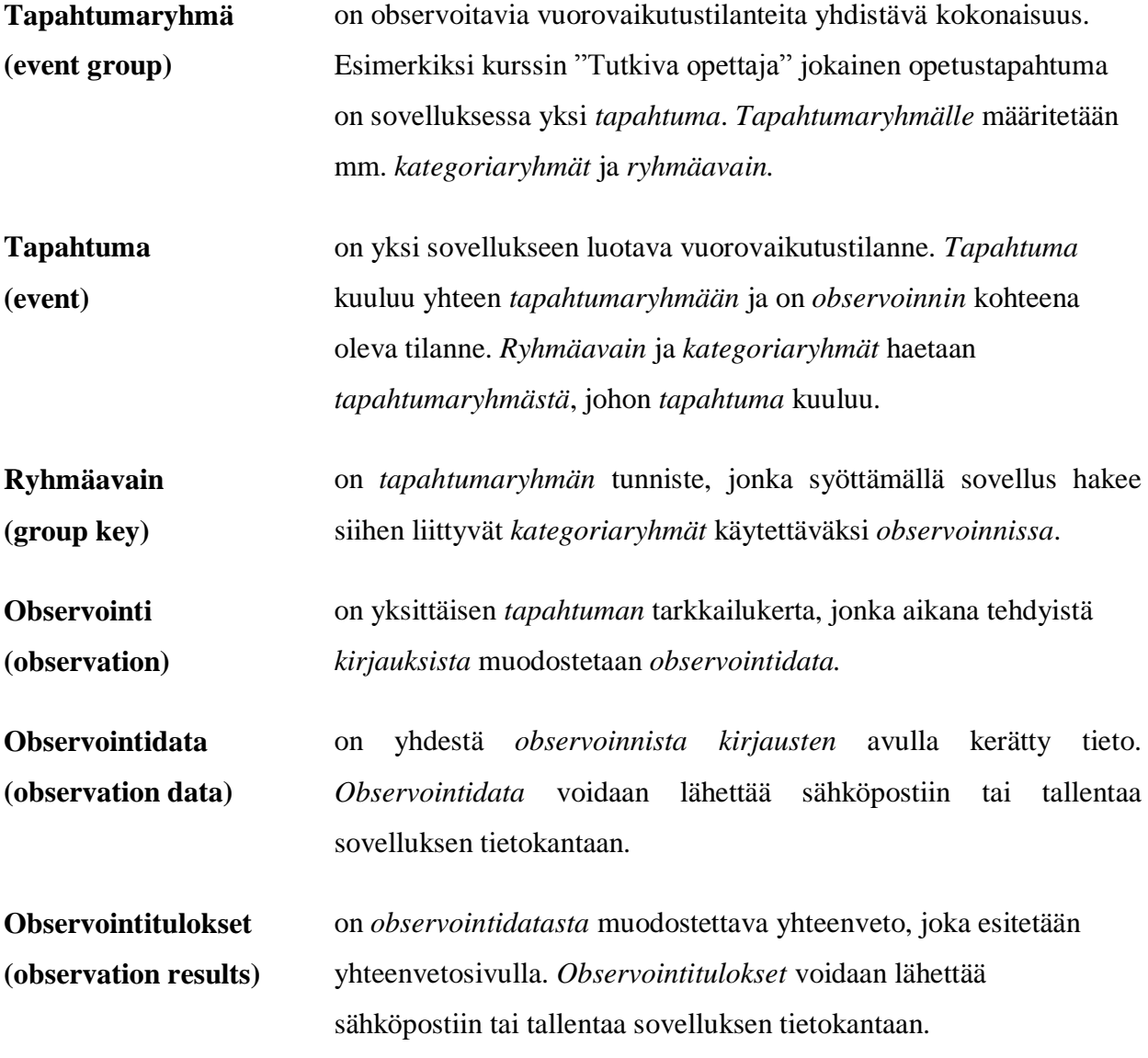

Moveatis-projekti Projektisuunnitelma 1.0.0 Julkinen

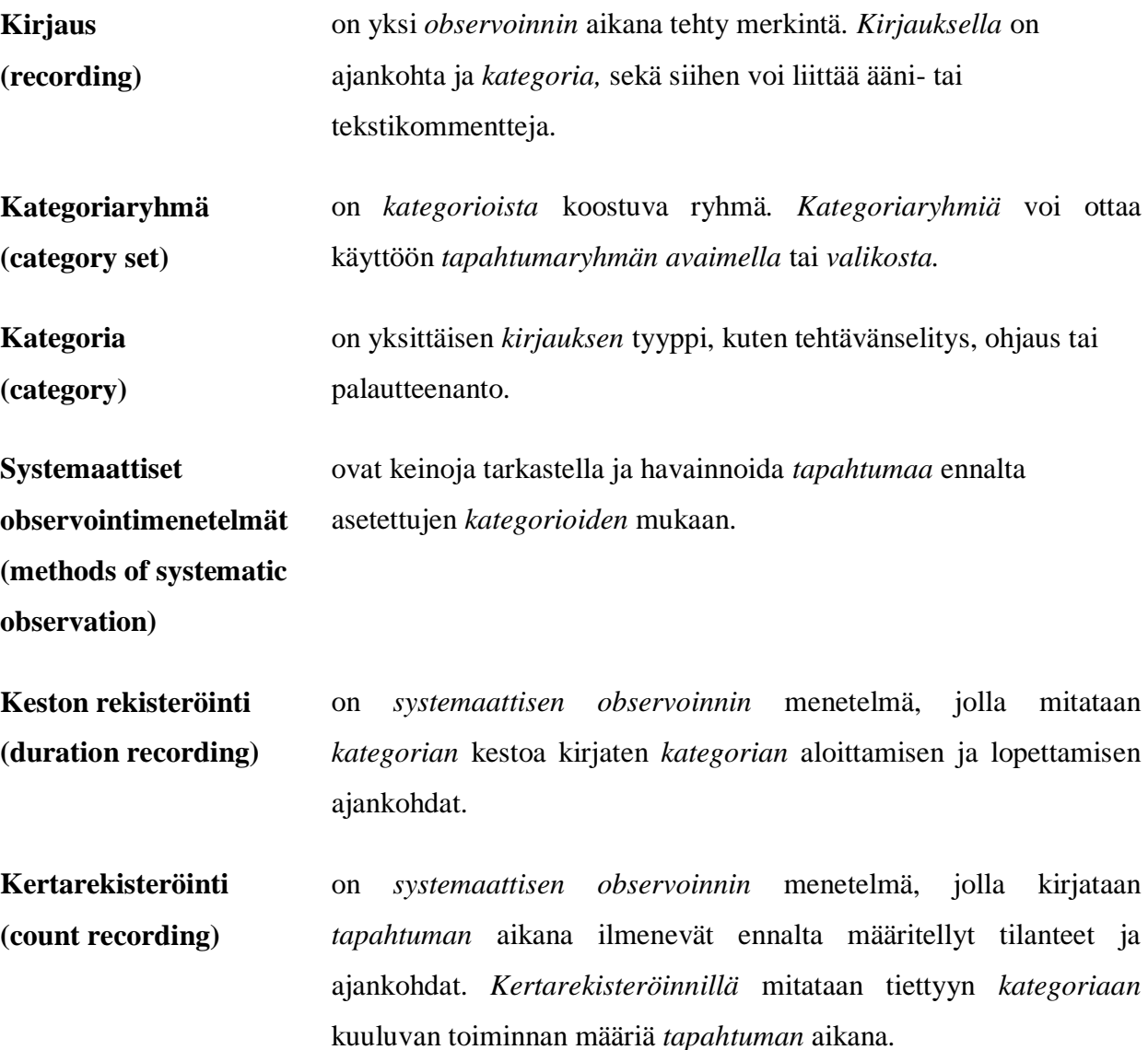

### **2.2 Sovelluksen käyttäjäroolit**

**Julkinen käyttäjä (public user)** käyttää sovellusta kirjautumatta JYU-tunnuksilla. Hän voi käyttää sovellusta antamalla *kategoriat* itse tai hyödyntämällä *ryhmäavaimella* saatavia *kategoriaryhmiä*. Hän voi tallentaa observoinnin tulokset käyttämäänsä laitteeseen.

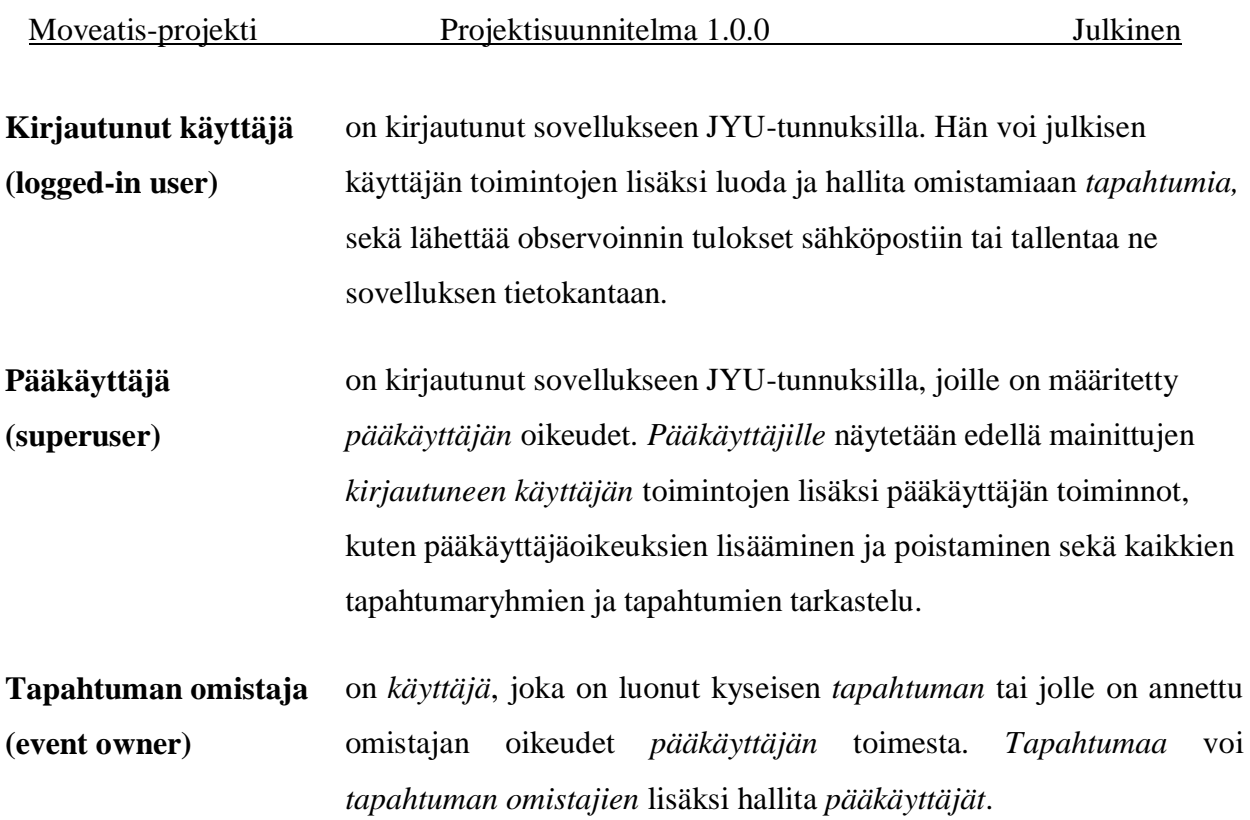

# **2.3 Käyttöliittymän termejä**

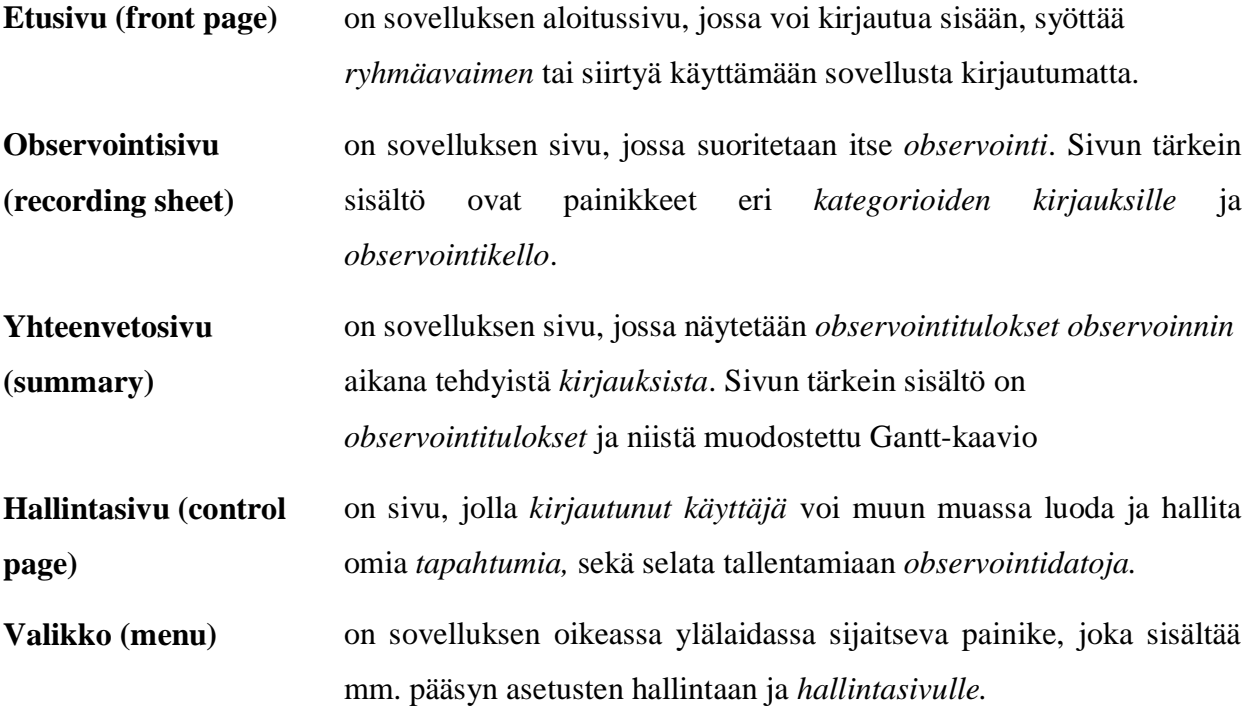

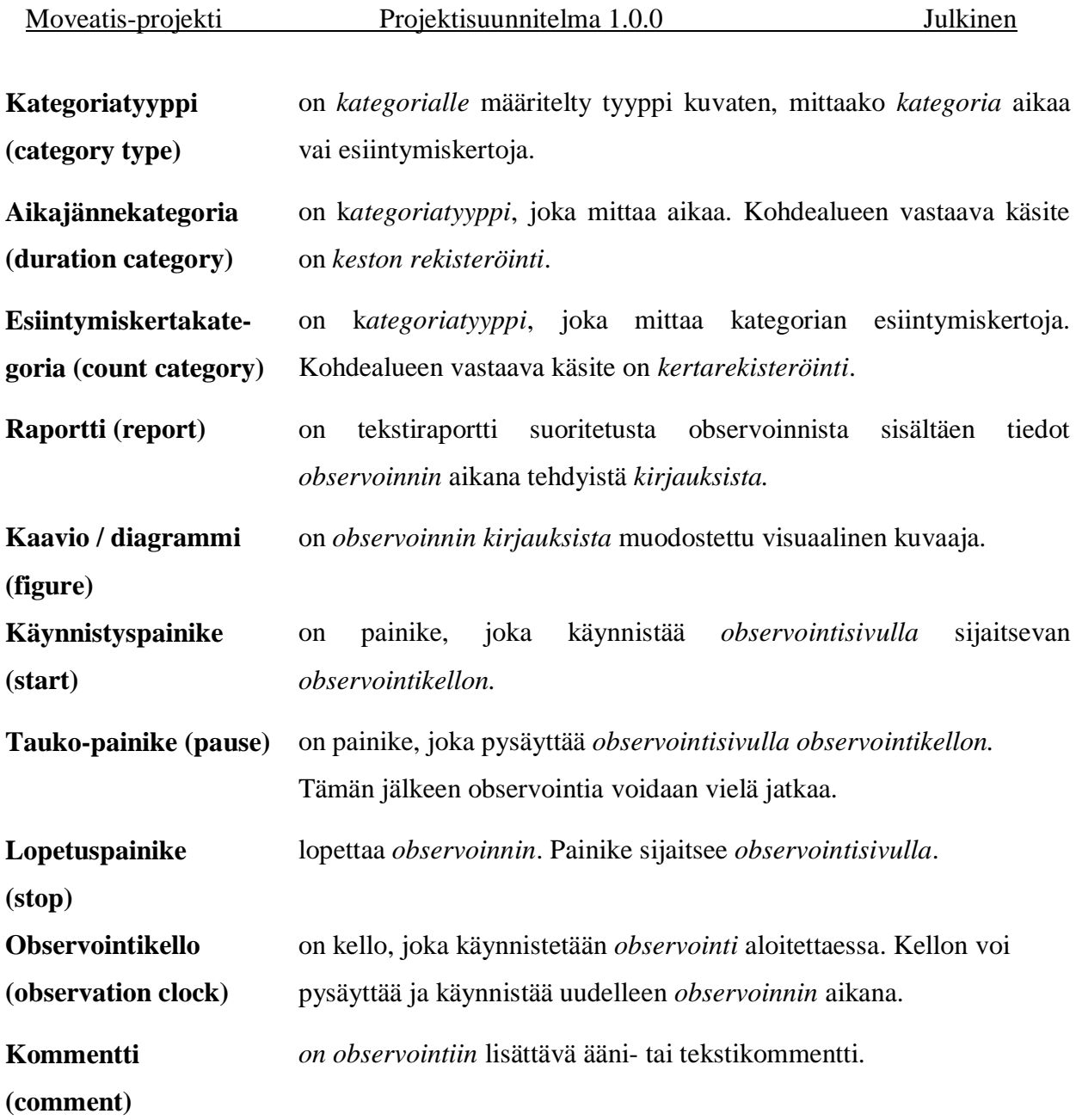

# **2.4 Kaavio termeistä**

Kuvassa 1 esitetään projektin olennaisimmat käsitteet ja niiden yhteydet kaaviona. Kaaviota luetaan nuolen suuntaisesti. Esimerkiksi käyttäjän ja tapahtumaryhmän välinen "omistaa" -yhteys tarkoittaa, että "käyttäjä omistaa tapahtumaryhmän". Yhteydet ilman kuvausta tarkoittavat koostumista. Esimerkiksi käyttäjät koostuvat pääkäyttäjistä, kirjautuneista käyttäjistä ja julkisista käyttäjistä.

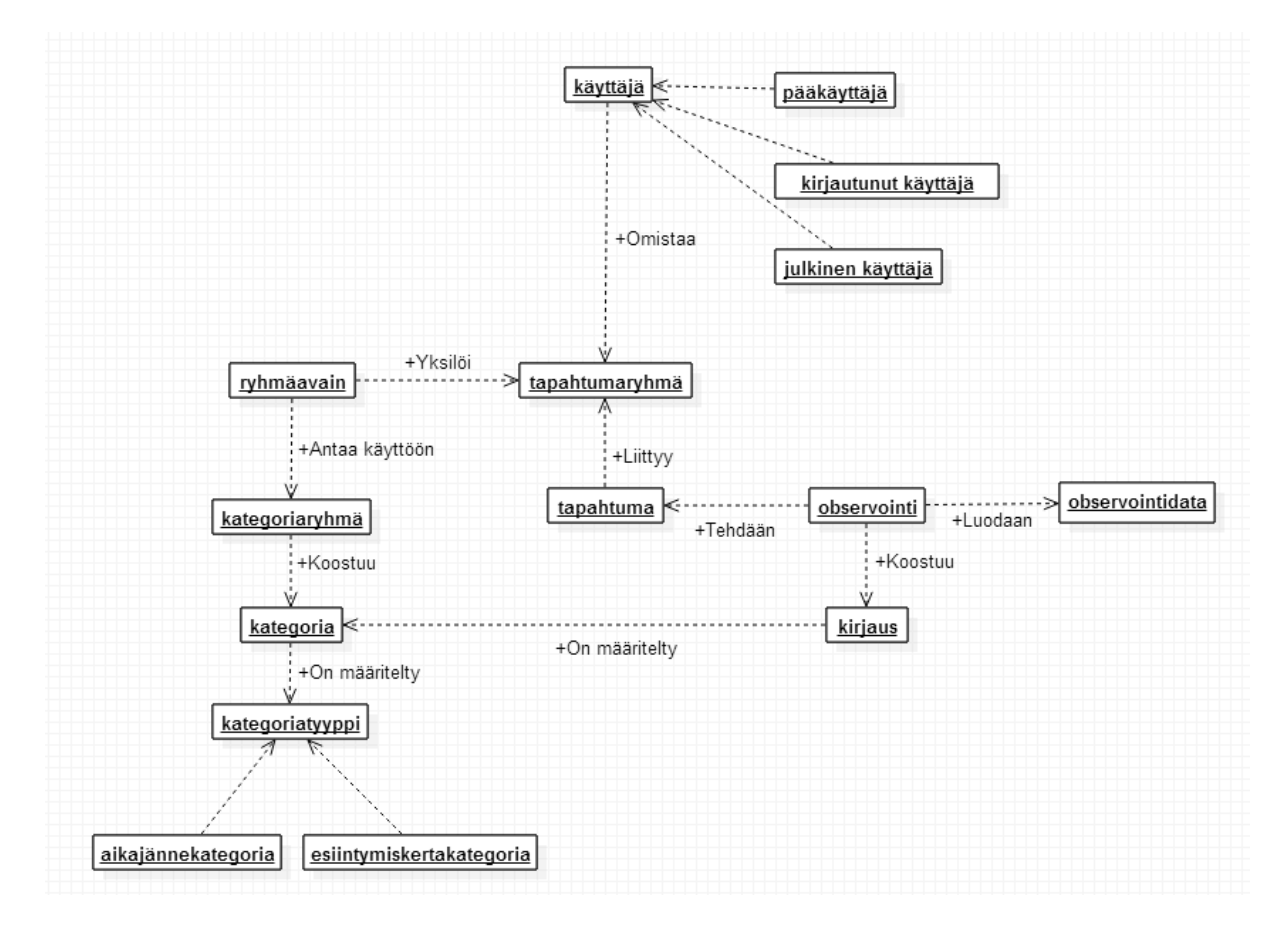

**Kuva 1: Kohdealueen käsitteiden yhteydet.**

# **3 Taustaa ja tavoitteita**

Luvussa käsitellään projektissa toteutettavalle sovellukselle, ryhmän oppimiselle sekä muille tuloksille asetettuja tavoitteita.

# **3.1 Taustaa ja tarpeita**

Projektin tilaajana toimii Jyväskylän yliopiston liikuntakasvatuksen laitos. Liikuntakasvatuksen laitoksella järjestetään vuosittain kaikille liikunnanopettajaopiskelijoille yhteinen liikuntapedagogiikan peruskurssi nimeltä *Tutkiva opettaja, LPEA001*. Tärkeä osa kurssia ja liikunnanopettajaopintoja on opetustapahtuman tarkkailu ja opiskelijan kehittyminen opetustilanteessa.

Opettajaopiskelijan toimintaa ja ajankäyttöä opetustilanteessa arvioidaan Lotas Observer 2.0 -ohjelmalla, ja sen käyttö keskittyy tällä hetkellä *Tutkiva opettaja* kurssille. Lotas Observer -ohjelma on työpöytäsovellus, joka on asennettu kahdeksalle kannettavalle tietokoneelle. Kurssin sisältöä ja observoinnissa käytettäviä kategorioita kuvataan kurssin luentomateriaalissa [5].

Sovellus perustuu kesto- ja kertarekisteröintiin, sekä sillä voidaan määritellä tarkasteltavat opettajan ja oppilaan toiminnan luokat eli kategoriat. Ohjelma laskee kategorioille esiintymiskertojen määrän, kokonaiskeston, keston keskiarvon, prosentuaalisen osuuden kaikista tapahtumista ja prosentuaalisen osuuden kokonaiskestosta. Lisäksi ohjelma muodostaa näistä tiedoista erilaisia kuvaajia. Ohjelmasta on saatavissa myös tekstiraportti, joka sisältää yksityiskohtaista tietoa siitä, mikä kategoria on mihinkin aikaan ollut päällä. Observointitietoja voi tallentaa obs-tyyppiseen tiedostoon.

#### **3.2 Toteutettava sovellus**

Projektissa kehitettävä sovellus tulee korvaamaan nykyisen Lotas Observer 2.0 ohjelman. Kehitettävän sovelluksen tulee sisältää samankaltaiset observointitoiminnot kuin nykyisessä versiossa, ja niiden tulee olla käytettävissä tietokoneiden lisäksi myös mobiililaitteilla.

Sovelluksen tulee esittää observoinnin tulokset visuaalisesti samantapaisesti kuin nykyisessäkin versiossa. Lisäksi observointeja tulee voida tallentaa yleisemmässä tiedostomuodossa niin, että ne ovat uudelleenavattavissa esimerkiksi Microsoft Officen Excel-ohjelmalla.

Tilaajan toiveena on myös observoitavan videotiedoston liittäminen sovellukseen, jolloin videota voisi seurata samassa ikkunassa, jossa observointi suoritetaan. Lisäksi olisi hyvä, jos observointeihin voisi sovelluksessa kirjata audiokommentteja. Sovellusta kehitettäessä tulee huomioida myös muiden kurssien, opinnäytetöiden ja erilaisten vuorovaikutustilanteiden observoinnin tarpeet.

Kuvassa 2 on esitelty toteutettavan sovelluksen tietojärjestelmän olennaisimmat kokonaisuudet ja käytettävät tekniikat.

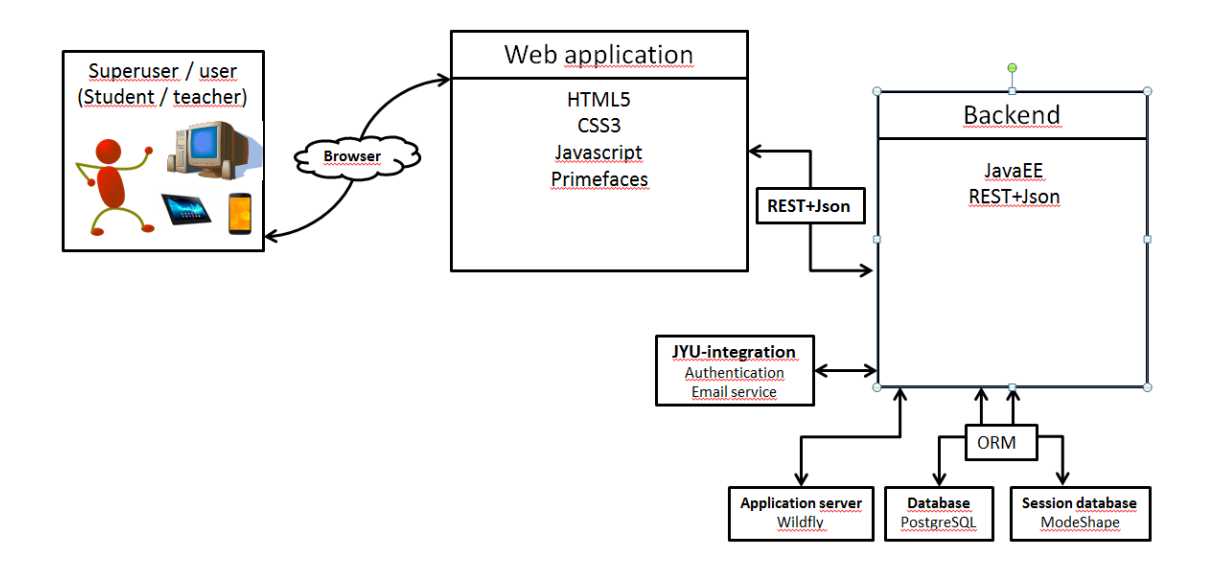

**Kuva 2: Tietojärjestelmän yleinen rakenne ja ulkopuoliset ohjelmistot.**

#### **3.3 Sovellukset tavoitteet ja toiminnallisuudet**

Sovellusta tulee voida käyttää ilman esitietoja tai tunnistautumista. Ennalta määritetyllä ryhmäavaimella käyttäjän tulee saada observointisivulle tapahtumaryhmälle määritetyt kategoriaryhmät. Ryhmäavaimen syöttäminen, JYUtunnistautuminen ja sovelluksen julkinen käyttö tulee onnistua suoraan sovelluksen etusivulta.

Jos käyttäjä antaa ryhmäavaimen, hänet siirretään kategoriaryhmien valintasivulle. Tällä sivulla näytetään tapahtumaryhmään sidotut kategoriaryhmät. Käyttäjä voi valita yhden tai useamman kategoriaryhmän, poistaa käytöstä tai ottaa käyttöön kategorioita tai kirjata kokonaan uusia kategorioita.

Observointisivulla käyttäjä voi aloittaa observoinnin, keskeyttää observoinnin ja siirtyä yhteenvetosivulle sekä tarvitessaan palata muokkaamaan kategorioita. Observoinnin aikana käyttäjä voi kategoriapainikkeilla kirjata kategorioiden toimintoja aloitetuiksi ja päätetyiksi.

Halutessaan käyttäjä voi tunnistautua sovellukseen JYU-tunnuksilla jolloin onnistuu observointidatan tallentaminen sovelluksen tietokantaan. Lisäksi käyttäjä voi myös luoda ja hallita omia tapahtumaryhmiä, tapahtumia ja observointeja. Sovelluksen pääkäyttäjät näkevät kaikki sovelluksen tapahtumaryhmät, tapahtumat ja observoinnit, sekä voivat antaa käyttäjille pääkäyttäjäoikeuksia.

Yhteenvetosivulla käyttäjä näkee observoinnin kirjauksista lasketut observoinnin tulokset, jotka sisältävät observoinnin kokonaiskeston, kirjausten kokonaismäärän, kirjausten määrän ja prosenttiosuuden kategorioittain, sekä kunkin kategorian kirjausten yhteenlasketun keston ja sen prosenttiosuuden observoinnin kokonaiskestosta ja prosenttiosuuden kirjausten kokonaismäärästä. Yhteenvetosivulta kirjautunut käyttäjä voi tallentaa observoinnin tulokset sähköpostiin tai sovelluksen tietokantaan. Lisäksi käyttäjä näkee observoinnin kirjauksista muodostetun Ganttkaavion. Käyttäjä voi tallentaa observoinnin tulokset sähköpostiin csv-tyyppisenä tiedostona tai sovelluksen tietokantaan.

Sovelluksen tulee olla käytettävä kaiken kokoisilla laitteilla niin vaaka- kuin pystysuunnassa. Sovelluksen tulee tukee uusimpia selainversioita. Sovelluksen tulee sisältää kielituki suomen ja englannin kielille.

Tallennettuun observointiin tulee voida liittää videotiedosto tilanteesta, josta observointi on tehty. Videota tulee voida toistaa sovelluksessa, ja videossa tulee voida siirtyä aikaleimojen mukaan niihin kohtiin, joissa kirjauksia on tehty. Lisäksi kahta observointia tulee voida tarvittaessa vertailla yhtä aikaa.

## **3.4 Tulokset**

Sovelluksen lisäksi projektiryhmä tuottaa seuraavat tulokset:

- **Ajankäyttöraportti** sisältää ryhmän jäsenten työtunnit, sekä niiden jakautumisen eri tehtäväkokonaisuuksille ja tehtäville.
- **Esittelymateriaali** sisältää väli- ja loppuesittelyjen esitysgrafiikat ja muistiot.
- **Itsearvioinnit** sisältävät ryhmän jäsenten arviot omasta toiminnastaan, kokemuksistaan ja oppimisestaan projektin aikana.
- **Lisenssisitoumuksella** projektiryhmän jäsenet sitoutuvat sijoittamaan toteuttamansa lähdekoodin valitun avoimen lähdekoodin lisenssin alaisuuteen.
- **Lähdekoodi** sisältää sovelluksen lähdekoodin kommentteineen.
- **Palaverien dokumentit** sisältävät palaverien esityslistat, tilakatsaukset ja pöytäkirjat
- **Projektiraportti** kuvaa projektin toteutunutta läpivientiä sekä vertaa toteumaa suunnitelmaan kuvaten mm. syitä ja vaikutuksia.
- **Projektisuunnitelma** on projektin läpivientiä kuvaava suunnitelma, jossa kuvataan muun muassa projektin aikana käytettävä termistö, projektin tavoitteet, projektiorganisaatio ja resurssit, projektiryhmän jäsenten roolit, vastuualueet, tehtävät ja työmäärät sekä projektissa käytettävä prosessimalli, aikataulu ja riskien hallintaa.
- **Sovellusraportti** kuvaa toteutetun sovelluksen oleellisimmat toteutusratkaisut ja toiminnot, tavoitteiden toteutumista sekä mahdolliset puutteet, heikot toteutusratkaisut ja jatkokehitysideat.
- **Sovellussuunnitelmat** sisältävät laaditut käyttöliittymän, tietokannan ja rajapintojen hahmotelmat.
- **Sähköpostiarkistot** sisältävät kaikki projektin kahdelle sähköpostilistalle lähetetyt sähköpostiviestit.
- **Testausraportit** kuvaavat kullakin testauskerralla suoritettujen testitapausten tulokset sekä havaitut virheet ja puutteet.
- **Testaussuunnitelma** kuvaa suoritettavat testitapaukset ja testausympäristön kokoonpanon.
- **Vaatimukset** sisältävät sovelluksen käyttäjilleen tarjoamat tiedot ja toiminnot.

# **3.5 Oppimistavoitteet**

Sovellusprojekti tutustuttaa opiskelijat projektimuotoiseen ryhmätyöskentelyyn. Moveatis-projektin jäsenet saavat projektin aikana kattavan kuvan ohjelmistokehitysprojektin läpiviennistä aina aihealueeseen tutustumisesta tulosten toimittamiseen saakka. Projektissa oleellista on kokonaiskuvan saamisen lisäksi oman roolin ja vastuun ymmärtäminen, sekä aiemmilla kursseilla opittujen taitojen hyödyntäminen käytännössä. Lisäksi projektin aikana voi saada ajatuksia siitä, millaisia työtehtäviä haluaa tulevaisuudessa tehdä.

Ryhmätyöskentelyssä tärkeää on myös viestintätaitojen kehittäminen. Projektiryhmä oppii viestimään niin sisäisesti jäsenten kesken kuin ulkoisesti tilaajan edustajien, ohjaajien ja muiden sidosryhmien jäsenten kanssa. Lisäksi jäsenet oppivat laatimaan ulko- ja kirjoitusasullisesti täsmällisiä dokumentteja.

Ryhmässä työskenteleminen vaatii muiden jäsenten huomioonottamista, ongelmanratkaisukykyä ja kykyä selvittää konflikteja. Nämä taidot ovat tärkeitä niin yksityis- kuin työelämässäkin.

Edellisten tavoitteiden lisäksi jäsenet ovat asettaneet seuraavia henkilökohtaisia tavoitteita:

- Jarmo Juujärven tavoitteena on oppia lisää ohjelmoinnista ja ohjelmointityökaluista sekä syventää tietämystään käyttöliittymistä. Hän haluaa myös kehittää ryhmätyötaitoja projektimuotoisessa työskentelyssä ja kehittyä yhteistyössä tilaajan kanssa.
- Sami Kallion tavoitteena on oppia sujuvaa ryhmätyöskentelyä sovelluskehitysprojektissa, oppia käyttämään hajautettua versiohallintaa. Lisäksi hän haluaa oppia tulkitsemaan tilaajan tarpeita ja harjoitella asiakasrajapinnassa toimimista.
- Kai Korhosen tavoitteena on oppia projektin suunnittelua ja hallintaa, ohjelmistokehitysprojektin läpivientiä ja ryhmän johtamista.
- Juha Moision tavoitteena on oppia ohjelmistokehitystä projektiryhmässä ja hyödyntämään alalla käytettyjä ohjelmistokehitystyökaluja. Lisäksi hän haluaa kehittää projektityöskentelyssä tarvittavia viestintätaitoja ja saada lisäksi käytännön kokemusta sovelluksen vaatimusmäärittelystä.
- Ilari Paanasen tavoitteena on oppia ryhmätyötaitoja ja saada kokemusta projektimuotoisesta työskentelystä sekä sovelluksen kehittämisestä yhteistyössä tilaajan kanssa. Lisäksi hän haluaa oppia uusia ohjelmistokehitystyökaluja.

# **4 Projektiorganisaatio ja resurssit**

Luku esittelee sovellusprojektin jäsenet ja ohjaajat sekä tilaajan edustajat. Luvussa kuvataan myös projektissa käytettävät tilat, laitteistot ja kehitystyökalut.

# **4.1 Projektiorganisaatio**

Projektiryhmään kuuluvat Jarmo Juujärvi, Sami Kallio, Kai Korhonen, Juha Moisio ja Ilari Paananen. Kaikki jäsenet ovat tietotekniikan maisteriopiskelijoita. Kaikki jäsenet ovat ohjelmistotekniikan opiskelijoita lukuun ottamatta Juujärveä, joka on suuntautunut laskennallisiin tieteisiin.

Juujärvi ei ole aiemmin kehittänyt verkkosovelluksia. Käytettävä ohjelmointikieli on hänelle kuitenkin tuttu. Kallio on aiemmin kehittänyt WWW-sovelluksia, mutta hän ei ole työskennellyt projektiluontoisesti sovelluskehitystehtävissä. Korhonen ei ole aiemmin toiminut projektipäällikkönä, eikä ole työskennellyt projektiluonteisissa työtehtävissä. Kokemusta yritysasiakkaiden kanssa toimimisesta hänellä on jonkin verran. Moisio on toiminut WWW-sovellusten parissa harjoittelijana, ja kehitystyökalut ovat osittain tuttuja hänelle entuudestaan. Paananen on harrastanut ohjelmointia useamman vuoden, minkä lisäksi hänellä on ohjelmointikokemusta aiemmista opinnoista.

Tilaajaorganisaatio on Jyväskylän yliopiston liikuntatieteellisen tiedekunnan liikuntakasvatuksen laitos. Tilaajan edustajina toimivat Pilvikki Heikinaro-Johansson (liikuntapedagogiikan professori, varadekaani), Mirja Hirvensalo (liikuntapedagogiikan professori, liikuntakasvatuksen laitoksen varajohtaja) ja Nelli Lyyra (tutkijatohtori). Lisäksi tilaajan edustajiin on merkitty Sanna Palomäki, joka ei ole vielä osallistunut palavereihin. Tilaajan edustajista Nelli Lyyra toimii tilaajan ensisijaisena yhteyshenkilönä.

Projektin vastaavana ohjaajana toimii tietotekniikan laitoksen Jukka-Pekka Santanen. Teknisenä ohjaajana toimii Mika Lehtinen. Jyväskylän yliopiston IT-palvelut vastaa ryhmän jäsenten tietokoneiden ja ohjelmistojen ylläpidosta.

Sovellusprojekti-kurssin yhteydessä järjestettävän *Projektiviestintä IT-alalla -*kurssin opettajina ovat Juha Jalkanen ja Hanna Kivimäki. *Sovellusprojektin hallintaa, viestintää ja työkaluja -*kurssin pääasiallisena opettajana ja yhteyshenkilönä toimii Jukka-Pekka Santanen.

# **4.2 Tilat ja laitteistot**

Ryhmän käyttöön on annettu työhuone AgC226.4 Jyväskylän yliopiston Agorarakennuksesta. Lisäksi ryhmän käytössä on Agorassa sijaitseva tietotekniikan sovellusprojektin kokoushuone AgC226.1, jota käytetään viikoittaisiin palavereihin tilaajan kanssa. Projektiryhmän käytössä on myös tietotekniikan projektiopintojen yhteistila. Taukohuone sisältää mm. välineet kahvin ja teen keittämiseen.

Työhuone on varustettu viidellä pöytämallisella tietokoneella, joista kaikkiin on liitetty kaksi näyttöä. Työasemista neljälle on asennettu Linux-ympäristö ja yhdelle työpisteelle Windows-ympäristö. Työpisteisiin on asennettu tarvittavat kehitysympäristöt ja ohjelmistot.

Projektiryhmän käytössä on kaksi verkkolevyä, joilla voidaan säilyttää projektiin liittyviä dokumentteja. Palavereja varten projektiryhmän varattavissa on digitaalisanelin palavereiden nauhoittamista varten. Tilaajan antoi projektiryhmän käyttöön kannettavan tietokoneen, jolle on asennettu Lotas Observer -ohjelma.

## **4.3 Kehitys- ja dokumentointityökalut**

Sovelluskehitykseen valittiin pääasialliseksi ohjelmointikieleksi Java, jonka tukena käytetään Maven-ohjelmistokehitystyökalua. Kehitysympäristönä käytetään NetBeans-ohjelmaa. Versiohallintaan käytetään Git- ja GitHub-versiohallintaojelmaa.

Sovelluspalvelimena toimii Wildfly, kehityspalvelimena Openshift. Lisäksi käytetään Primefaces-komponenttikirjastoa ja JavaServer Faces-sovelluskehystä.

Dokumentointiin käytetään Microsoftin Office -perheen ohjelmistoja, joiden lisäksi käytetään GanttProject-ohjelmaa Gantt-kaavioiden laatimiseen. Työajanseurantaan käytetään Petri Heinosen kehittämää Excel-työkirjaa.

# **4.4 Luennot ja perehdytykset**

Osa projektiryhmän jäsenistä suorittaa sovellusprojektin ohessa suositeltavia oheiskursseja. *Projektiviestintä IT-alalla* -kurssi (3 op) pitää sisällään seuraavat kokonaisuudet:

- vuorovaikutusosaaminen, ryhmäilmiöt, yhteistyötaidot ja ryhmän tehokkuus,
- projektiviestinnän tavoitteet ja muodot,
- kirjoittamisprosessi,
- palautetaidot sekä
- viestinnän ymmärrettävyys ja tilanteenmukaisuus.

Lisäksi kurssi *Sovellusprojektin hallintaa, viestintää ja työkaluja* (1 op) sisältää seuraavat luennot:

- aloitusluento,
- vaatimusmäärittely,
- versiohallinta,
- projektin hallinta ja johtaminen,
- käytettävyyspäivä sekä
- tekijänoikeus ja sopimukset.

Myös oheiskursseihin käytettävä aika kirjataan sovellusprojektin työajanseurantaan.

# **5 Käytänteet**

Luvussa kuvataan projektin käytänteitä. Käytänteiden noudattaminen edesauttaa asetettujen tavoitteiden saavuttamista, tulosten kehittämistä ja projektin hallittua läpivientiä aikataulun mukaisesti.

# **5.1 Palaverit**

Projektiorganisaatio pyrkii pitämään yhteisen palaverin vähintään joka toinen viikko. Jos käsiteltäviä asioita ei katsota olevan, voidaan yksittäisiä palavereja perua. Palavereihin kutsutaan kaikki projektiryhmän jäsenet, ohjaajat ja tilaajan edustajat. Projektiorganisaation palaverien lisäksi projektiryhmä pitää sisäisiä palavereja viikoittain.

Jotta projektiorganisaation palaveri on laillinen ja päätösvaltainen, tulee projektiryhmän toimittaa sen esityslista projektiorganisaatiolle vähintään vuorokausi ennen palaveria. Päätösvaltaisessa palaverissa tulee olla paikalla vähintään yksi projektiryhmän edustaja, yksi tilaajan edustaja ja vastaava ohjaaja.

Palavereissa käydään aina läpi edellisen palaverin pöytäkirja, projektipäällikön tilakatsaus projektista, seuraavan palaverin ajankohta, jatkotoimenpiteet ja mahdolliset muut asiat. Edellä mainittujen kohtien lisäksi palavereissa keskustellaan kehitettävän sovelluksen tavoitteista ja toteutusratkaisuista, esitellään projektiryhmän tuloksia sekä tehdään projektin etenemistä koskevia päätöksiä.

Jokaisesta palaverista toimitetaan projektiorganisaatiolle myös pöytäkirja, jonka palaverissa sihteerinä toiminut projektiryhmän jäsen laatii. Lisäksi projektiorganisaatiolle toimitetaan palavereissa käsitellyt materiaalit. Puheenjohtaja johtaa keskustelua ja huolehtii palaverin etenemisestä esityslistan mukaisesti. Jokaisen projektiryhmän jäsenen tulee toimia vähintään kahdesti sekä puheenjohtajana että sihteerinä.

## **5.2 Tiedotus**

Projektin aikana projektiorganisaation tiedotuksesta vastaa ensisijaisesti projektipäällikkö. Projektiryhmän ulkoisessa viestinnässä jäsenet vastaavat omien vastuualueidensa viestinnästä tarvittaville sidosryhmille. Projektiryhmän sisäisessä viestinnässä jäsenet vastaavat työmäärien, töiden etenemisen ja mahdollisten ongelmien raportoinnista projektipäällikölle.

Projektiorganisaation tiedottamista varten on perustettu kaksi sähköpostilistaa. Sähköpostilistaa moveatis@korppi.fi käytetään projektiryhmän, tilaajan edustajien ja ohjaajien tiedotukseen. Sen sähköpostiarkisto on osoitteessa https://korppi.jyu.fi/kotka/servlet/listarchive/moveatis. Lisäksi projektiryhmän jäsenten ja ohjaajien käytössä on

sähköpostilista moveatis\_opetus@korppi.fi. Sen sähköpostiarkisto on osoitteessa https://korppi.jyu.fi/kotka/servlet/listarchive/moveatis\_opetus.

Projektiryhmän sisäinen tiedotus tapahtuu suullisen viestinnän lisäksi Google Hangouts -pikaviestimellä. Hangouts-keskustelu arkistoituu Googlen palveluun.

### **5.3 Tiedostojen nimeäminen**

Lähdekooditiedostojen nimeämisessä käytetään Java-ohjelmointikielen yleisiä käytänteitä. Tiedostojen nimet ja hakemistojen nimet kirjoitetaan englanniksi.

Dokumenttitiedostot nimetään sisältöä kuvaavilla nimillä ja dokumentin kielen mukaisesti. Kussakin tiedostonimessä on ensiksi projektin nimi ja sen jälkeen dokumentin nimi. Juokseva numero ja päivämäärä lisätään toistuvien tapahtumien tiedostoihin, kuten palaverien pöytäkirjat. Jos nimi koostuu useammasta kuin yhdestä sanasta, käytetään välimerkkinä alaviivaa.

# **5.4 Hakemistorakenne**

Projektiryhmän laatimat tulokset tallennetaan sekä CD-levylle että julkiseen WWWhakemistoon seuraavan hakemistorakenteen mukaisesti:

```
application
   source_code
   class_documentation
dokumentit
   ajankaytto
   esittelyt 
   itsearvioinnit 
   lisenssisitoumus 
   projektiraportti
   projektisuunnitelma
   sovellusraportti
   suunnitteludokumentit
   vaatimukset
palaverit
   esityslista 
   poytakirjat
   tilakatsaukset
sahkopostiarkistot
   moveatis
   moveatis_opetus
testaus
   testausraportit
   testaussuunnitelmat
```
# **5.5 Lähdekoodi**

Sovelluksen lähdekoodi kirjoitetaan ja kommentoidaan englanniksi. Aliohjelmat, luokat ja muuttujat nimetään kuvaavilla englanninkielisillä nimillä käytettävien ohjelmointikielten käytänteiden mukaisesti.

Seuraava esimerkki havainnollistaa edellä esitettyjen käytänteiden mukaista Javaohjelmakoodia.

```
19(36) 
/* 
 * Copyright (c) 2016, Jarmo Juujärvi, Sami Kallio, Kai 
* Korhonen, Juha Moisio and Ilari Paananen 
 * All rights reserved.
 * The class for Summary page managed bean responsive 
 * for creating the summary page timeline model. Gets
 * required variables from an observation.
 *
 * @author Juha Moisio <juha.pa.moisio at student.jyu.fi>
 */
@Named(value = "summaryBean")
@RequestScoped
public class SummaryManagedBean {
     @EJB
     private Observation observationBean;
     @Inject
     private CategoryManagedBean categoryBean;
     private static final Logger LOGGER = 
    LoggerFactory.getLogger(SummaryManagedBean.class);
     /**
      * Default constructor to initialize timeline 
      * options.
      */
     public SummaryManagedBean() {
        this.locale = new Locale("fi", "FI");
// Gets users locale from the session bean.
         this.timeZone = TimeZone.getTimeZone("UTC"); 
// This should be the servers timezone.
         this.browserTimeZone 
        = TimeZone.getTimeZone("Europe/Helsinki");
```

```
20(36) 
// get users browser timezone from session bean.
        this.start = new Date(0);
        this.min = new Date(0);
        this.zoomMin = 10 * 1000;
        this.zoomMax = 24 * 60 * 60 * 1000;
     }
     /**
      * Create timeline model. Add category groups as
     * timeline event groups and records as timeline 
     * events.
      */
     private void createTimeline() {
         timeline = new TimelineModel();
         List<RecordEntity> records = 
        observationBean.getRecords();
         List<CategorySet> categorySets = 
        categoryBean.getCategorySets();
    /**
     * Adds the categories to the timeline as timeline 
       groups.
     */
        int index = 0;
        for (CategorySet categorySet : categorySets) {
             for (String category
               : categorySet.getSelectedCategories()) {
                index++;
    /**
     * Adds the category name inside the the element 
     * with class name. Use css style to hide them in 
     * timeline.
     * /
               String numberedLabel = 
               "<span class=categoryNumber>" 
               + index + ". \langle/span>" +
               "<span class=categoryLabel>" + 
               category + "</span>";
               TimelineGroup timelineGroup = new
               TimelineGroup(category, numberedLabel);
               timeline.addGroup(timelineGroup);
// Adds dummy records to show empty categories in
```

```
// timeline.
           TimelineEvent timelineEvent = new 
           TimelineEvent("", new Date(0), false, 
           category, "dummyRecord");
           timeline.add(timelineEvent);
 }
 }
// Adds records to the timeline as timeline-events.
        for (RecordEntity record : records) {
            String category = record.getCategory();
           long startTime = record.getStartTime();
           long endTime = record.getEndTime();
            TimelineEvent timelineEvent = new 
           TimelineEvent("", new Date(startTime),
                   new Date(endTime), false, category);
            timeline.add(timelineEvent);
 }
    }
}
```
#### **5.6 Testaus**

Ohjelmoija suorittaa tarvittavat yksikkötestaukset kirjoittamalleen lähdekoodille, mutta yksikkötestejä ei laadita osaksi lähdekoodia. Sovelluksen käyttöliittymää testataan kehityksen aikana koko ajan jäsenten toimesta, jotta varmistutaan sen toiminnasta ja laadusta. Tilaajan kanssa järjestetyissä palavereissa projektiryhmän jäsenten lisäksi tilaajan edustajat koekäyttävät sovellusta jokaisen kehitysvaiheen lopussa. Toteutetun sovelluksen laadunvarmistus tapahtuu käytettävyys- ja järjestelmätestauksella, joista molempia järjestetään ainakin kerran.

Käytettävyystestaukseen osallistuu projektiorganisaation jäsenten lisäksi käyttäjiä projektiorganisaation ulkopuolelta. Käytettävyystestauksen vastuuhenkilö laatii testaussuunnitelmat testauskerroille ja testausraportit niiden tuloksista. Suunnitelma sisältää valittujen käyttäjien toimesta suoritettavat toimenpiteet, sekä testausraportti kuvaa testin aikana kirjatut huomiot käyttäjäkokemuksesta.

Järjestelmätestauksesta vastaava henkilö vastaa testauksen läpiviennistä sekä laatii testaussuunnitelman. Vastaavan henkilön lisäksi vähintään yksi projektiryhmän jäsen on mukana järjestelmätestauksen läpiviennissä. Testaussuunnitelma sisältää eri testauskerroilla suoritettavat testitapaukset kuvattuina vaihe vaiheelta. Testauskerran suorittaneen jäsenen laatimassa testausraportissa kuvataan testauskerran aikana tehdyt huomiot tuloksista sekä mahdollisista havaituista virhetilanteista ja puutteista.

#### **5.7 Versiohallinta ja -numerointi**

Sovelluksen lähdekoodin versiohallintaan käytetään Git-versiohallintaohjelmistoa. Lähdekoodi sijoitetaan GitHub-palveluun, jossa se on projektiryhmän ja ohjaajien nähtävissä projektin ajan.

Julkistetuissa dokumenteissa käytetään kolmiportaista numerointia (i.j.k). Projektiryhmän sisäisiä versioita numeroidaan pienimmällä merkitsevällä numerolla paikassa k, kuten i.j.1. Projektiorganisaatiolle julkistettavat versiot numeroidaan toisella merkitsevällä numerolla paikassa j, kuten i.1.k. Ensimmäisen koko projektiorganisaation hyväksymä versio on 1.0.0, ja tätä seuraavien hyväksyttyjen versioiden numerointia kasvatetaan toisen merkitsevän numeron osalta.

#### **5.8 Katselmoinnit ja tulosten hyväksyminen**

Projektin aikana sovelluksen lähdekoodi katselmoidaan teknisen ohjaajan toimesta vähintään kaksi kertaa. Katselmoinneissa ohjaaja antaa ehdotuksia lähdekoodin parantamiseen. Katselmointiin osallistuu teknisen ohjaajan lisäksi koko projektiryhmä.

Tekninen ohjaaja hyväksyy lähdekoodin viimeisen katselmoinnin yhteydessä tai jälkeenpäin sähköpostitse. Vastaava ohjaaja ja tilaajan edustajat hyväksyvät keskeiset laaditut dokumentit, joita ovat ainakin projektisuunnitelma, projektiraportti, vaatimukset ja sovellusraportti.

### **5.9 Tulosten koostaminen ja toimittaminen**

Projektiryhmä kokoaa luvussa 3.4 kuvatut projektin tulokset sekä tulostettuina projektikansioon että tallennettuina CD-levylle luvussa 5.4 kuvatun hakemistorakenteen mukaisesti. Tulokset toimitetaan tilaajalle CD-levyllä. Tietotekniikan laitokselle toimitetaan tuloksista koostettu projektikansio ja CD-levy, jotka sijoitetaan projektitilan kokoushuoneessa sijaitsevaan hyllyyn. Laitoksen arkistoon toimitetaan lisäksi yksi CD-levy.

# **6 Roolit, vastuualueet ja tehtävät**

Luvussa määritellään projektiryhmän jäsenten roolit ja vastuualueet sekä tehtävät. Lisäksi arvioidaan projektin tehtävien työmääriä ja esitellään tehtävien jakautumista projektiryhmän jäsenille.

#### **6.1 Roolit ja vastuualueet**

Projektipäällikkönä toimii Kai Korhonen. Projektipäällikön vastuulla on projektin suunnittelu, hallinta ja raportointi sekä sisäisen että ulkoisen viestinnän pääasiallinen hoitaminen. Projektipäällikön vastuulla on myös tehtävien jakaminen projektiryhmän jäsenille ja projektin etenemisen valvominen. Jos projektipäällikkö on jostain syystä estynyt hoitamaan omia vastuualueitaan, siirtyy vastuu varapäällikkönä toimivalle Jarmo Juujärvelle.

Taulukossa 1 on määriteltynä jäsenten vastuualueita projektin tuloksiin liittyen. Vastuuhenkilö vastaa kyseisen tuloksen saattamisesta valmiiksi, sekä siihen liittyvästä viestinnästä projektiorganisaatioon kuuluvien henkilöiden ja sidosryhmien kanssa. Vastuualueen vastuuhenkilö ei välttämättä toteuta kyseistä vastuualuetta.

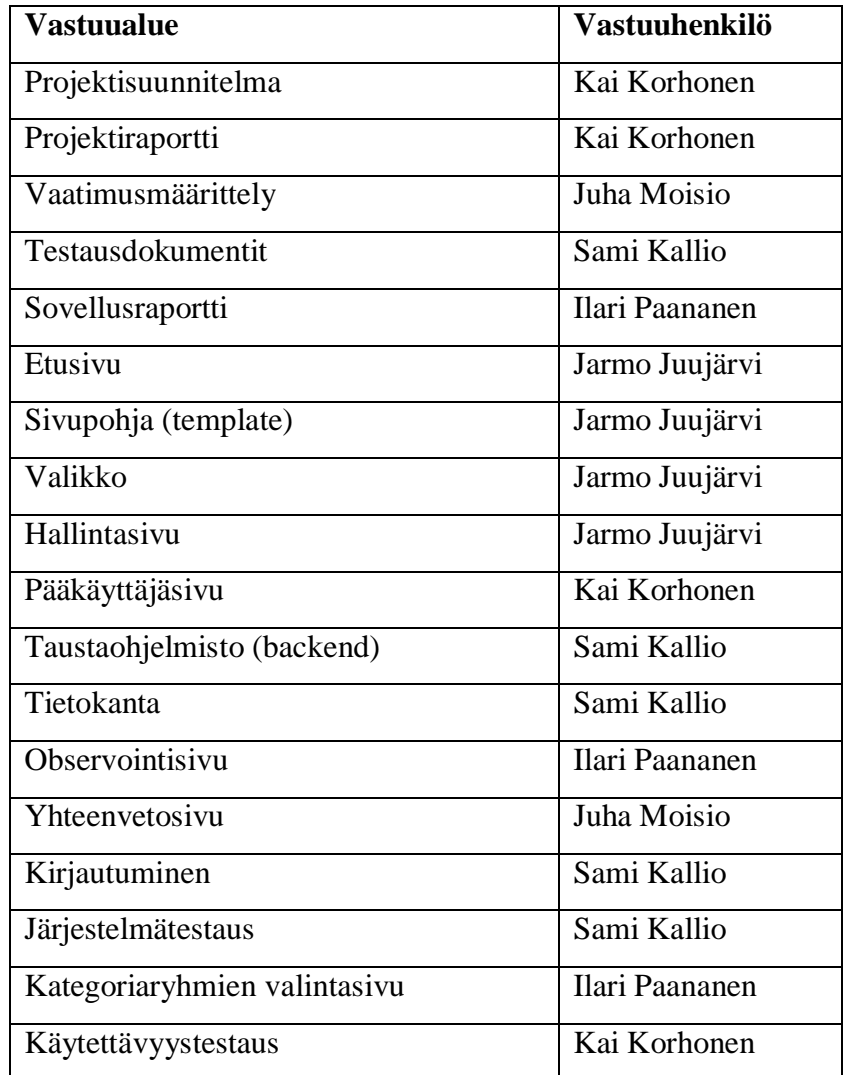

### **Taulukko 1: Vastuualueet ja vastuuhenkilöt.**

## **6.2 Tehtävien työmäärät**

Taulukossa 2 on arvioitu eri tehtävien työmääriä. Arvioita on tehty aikaisempien projektien toteutuneiden tuntien lisäksi valistuneiden arvioiden pohjalta. Arvioita on tehty myös jo toteutuneiden työmäärien pohjalta.

Projektiryhmän jokaisen jäsenen tavoitteena on käyttää Sovellusprojektiin 20 työtuntia viikossa. Työtuntien arvioinnin mukaan Sovellusprojektin läpivientiin tarvitaan yhteensä noin 1500 tuntia. Projektin ohella suoritettaviin oheiskursseihin on laskettu työtunnit erikseen.

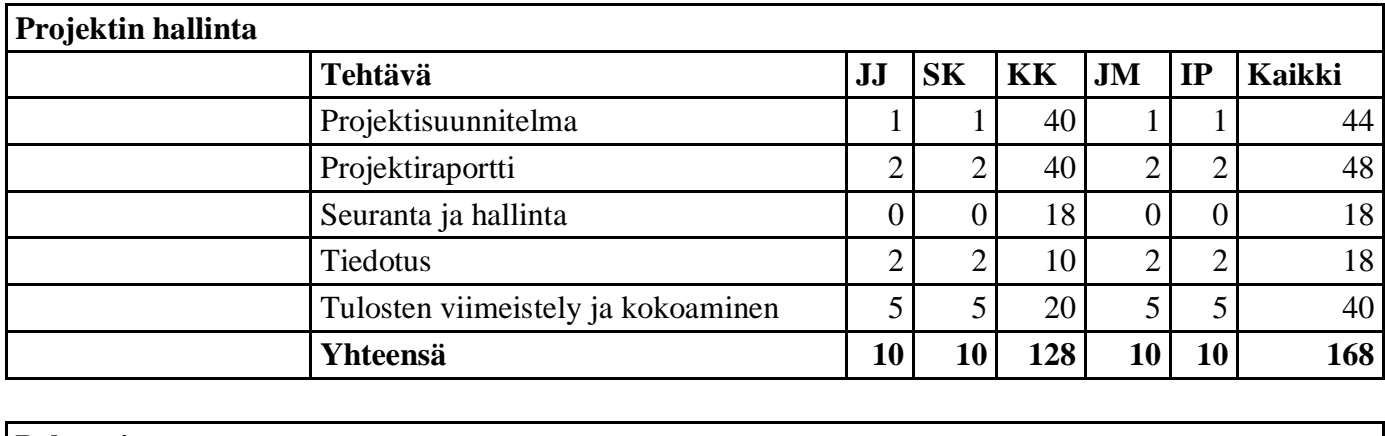

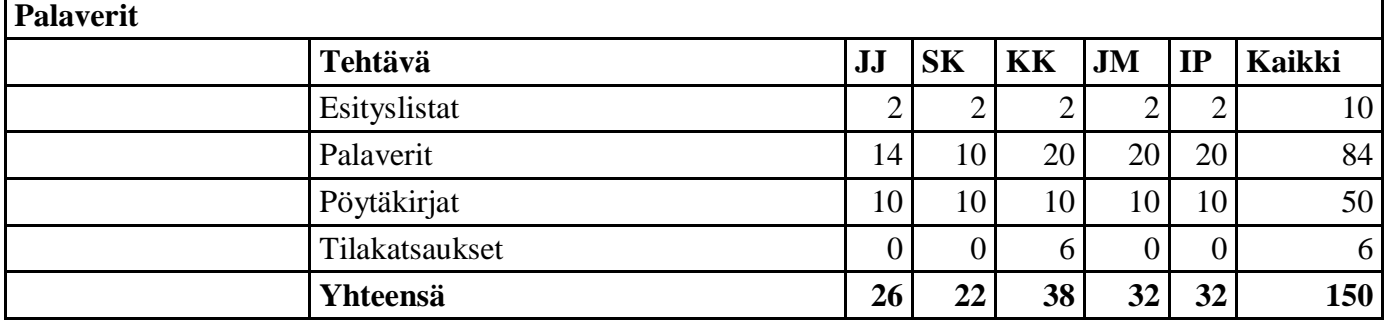

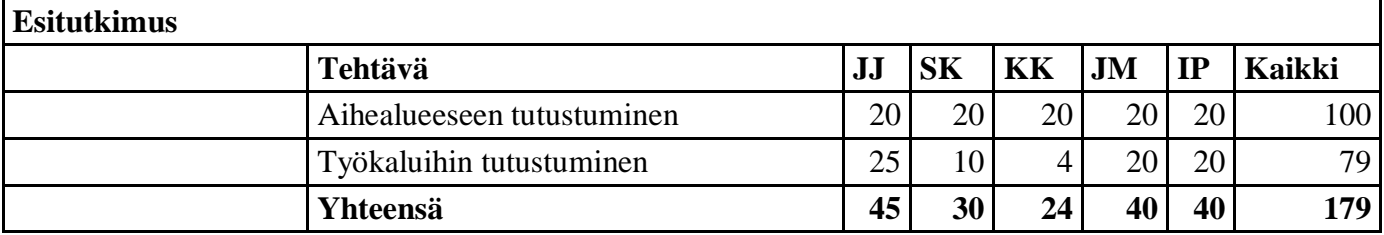

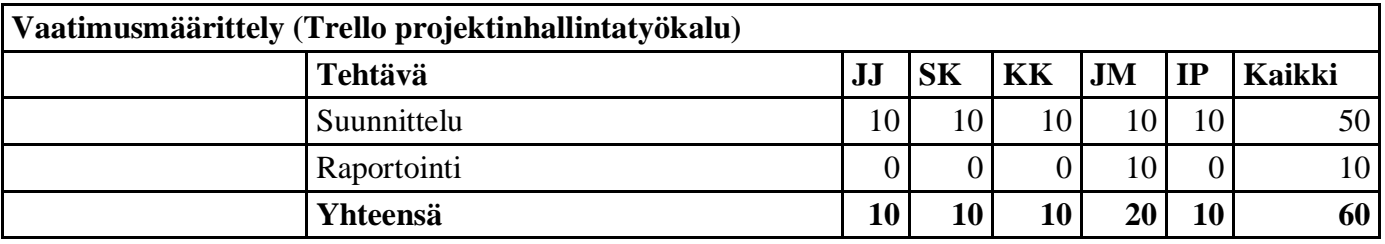

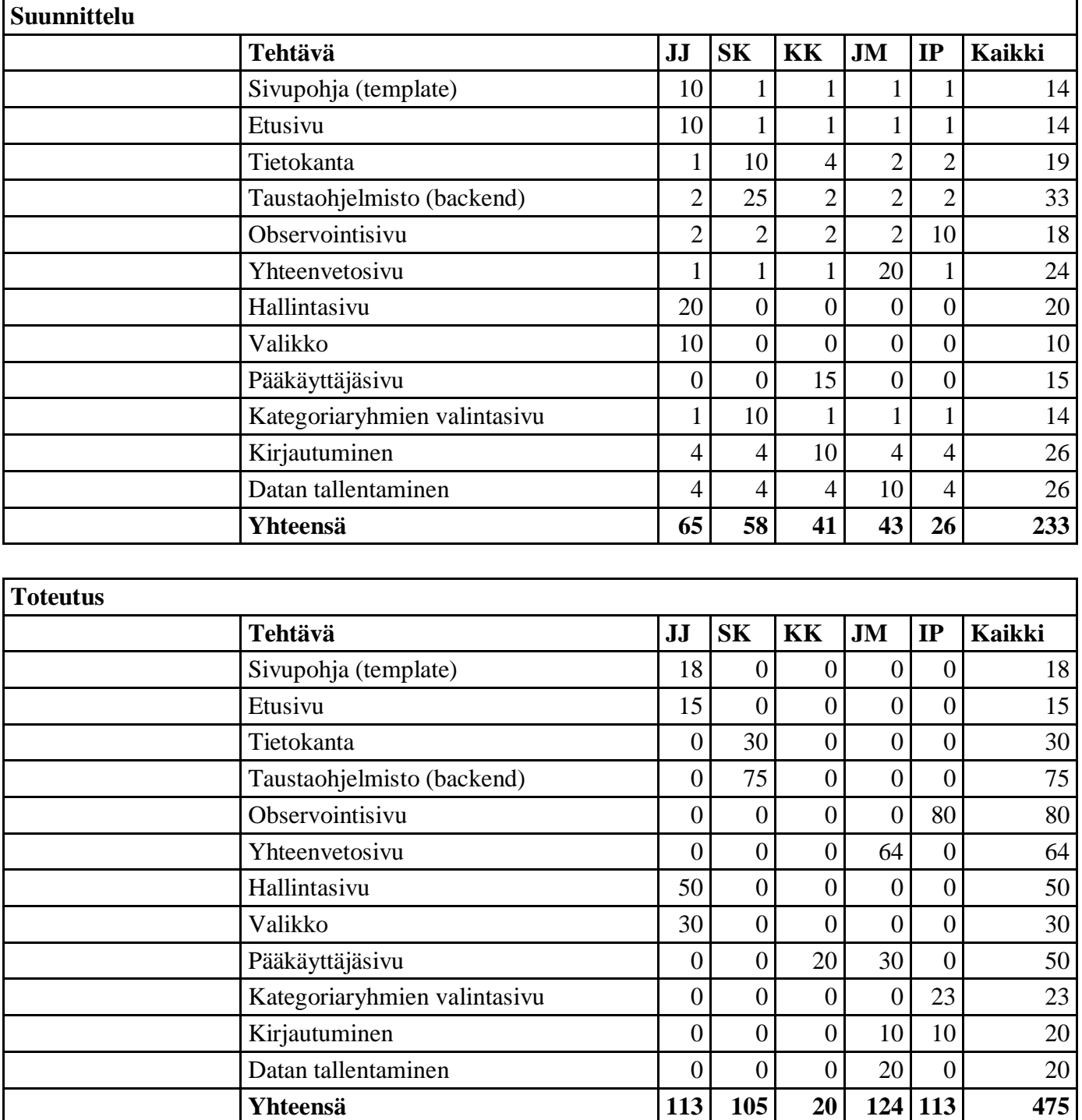

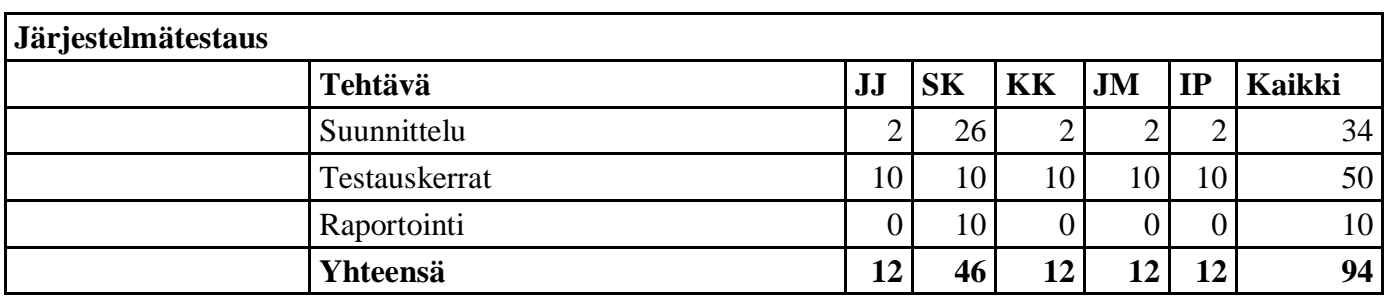

**Yhteensä 113 105 20 124 113 475**

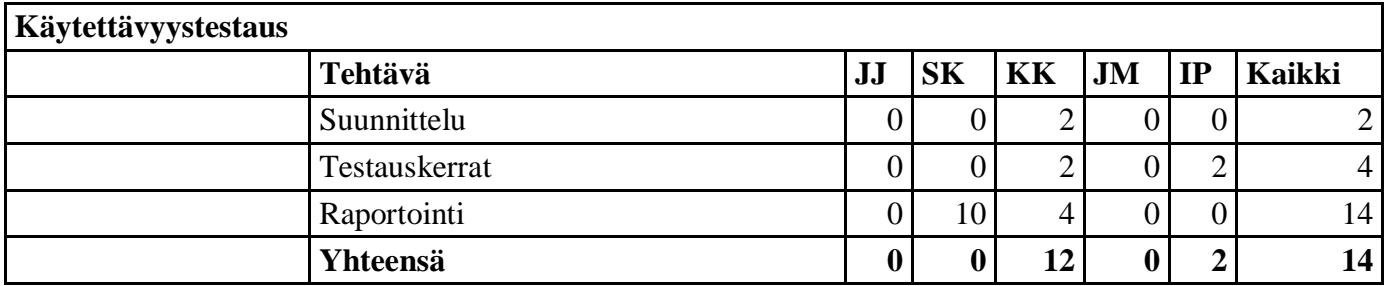

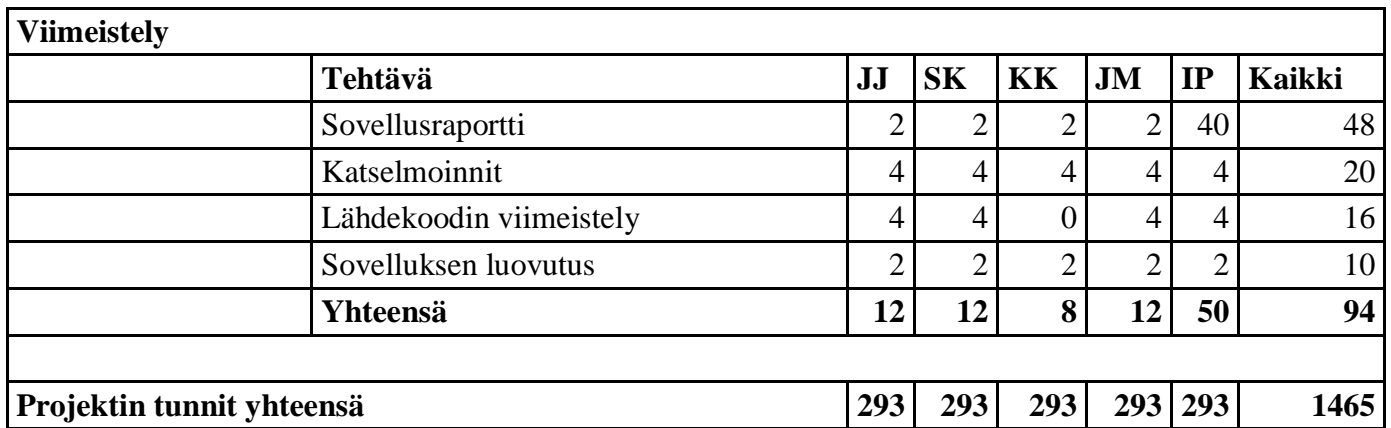

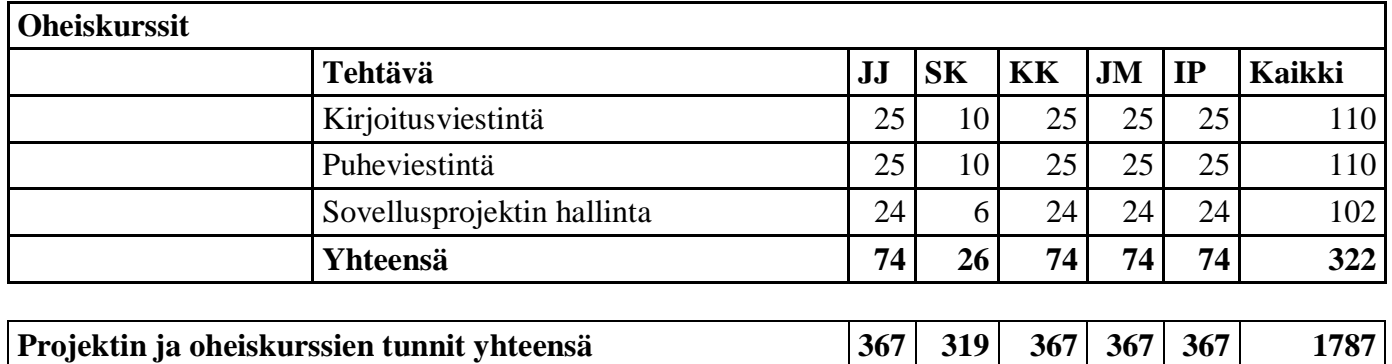

**Taulukko 2: Tehtävien työmäärät ja tehtäväjako.**

# **7 Prosessi ja aikataulu**

Luvussa kuvataan kehitystyön tueksi räätälöityä prosessia. Lisäksi esitellään projektin aikataulusuunnitelma, joka toimii työkaluna projektin hallinnassa.

# **7.1 Prosessi**

Suunnitteluvaiheessa kartoitetaan sovelluksen vaatimuksia tilaajan edustajien kanssa keskustellen. Keskustelujen pohjalta laaditaan sovellusta ja projektin läpivientiä kuvaavia suunnitteludokumentteja.

Sovellusprojektissa noudatettava sovelluksen kehitysprosessi mukailee Scrumia, mutta projektin lyhyestä aikataulusta johtuen prosessia on muokattu projektin tarpeisiin sopivaksi. Projektissa on neljä kolmen viikon mittausta kehitysvaihetta. Projektiryhmä laatii vaatimusmäärittelyn, joka sisältää yhdessä tilaajan kanssa priorisoituja vaatimuksia. Vaatimukset priorisoidaan ja luokitellaan kokonaisuuksiin sovelluksen toimintojen mukaan. Vaatimuksia toteutetaan kehitysvaiheissa sitä mukaa, kun edelliset on saatu valmiiksi. Projektiryhmä suorittaa yksikkötestauksia kehittämisen aikana ja jokaisen kehitysvaiheen lopussa. Tilaajan edustajat testaavat ja hyväksyvät valmiit ominaisuudet jokaisen vaiheen lopussa.

Projektiryhmän sisäisiä palavereja pidetään säännöllisesti viikoittain, ja niissä käydään läpi projektiryhmän päättyvän kehitysvaiheen tulokset, tulevan kehitysvaiheen tulokset ja mahdolliset töiden etenemistä hidastavat ongelmat. Lisäksi jäsenet pitävät tilapalavereita Google Hangoutsin välityksellä kaksi kertaa viikossa, jolloin käydään läpi projektiryhmän jäsenten tulokset, ongelmat ja jatkotoimenpiteet.

Viimeisessä vaiheessa viimeistellään sovellus, lähdekoodi ja dokumentaatio tilaajalle luovutusta varten.

## **7.2 Aikataulu**

Kuvassa 2 esitellään projektin suunniteltu aikataulu. Aikataulun loppuun on jätetty kaksi viikkoa pelivaraa ennakoimattomille poikkeamille. Projektin tulokset luovutetaan tilaajalle toukokuun 2013 loppuun mennessä.

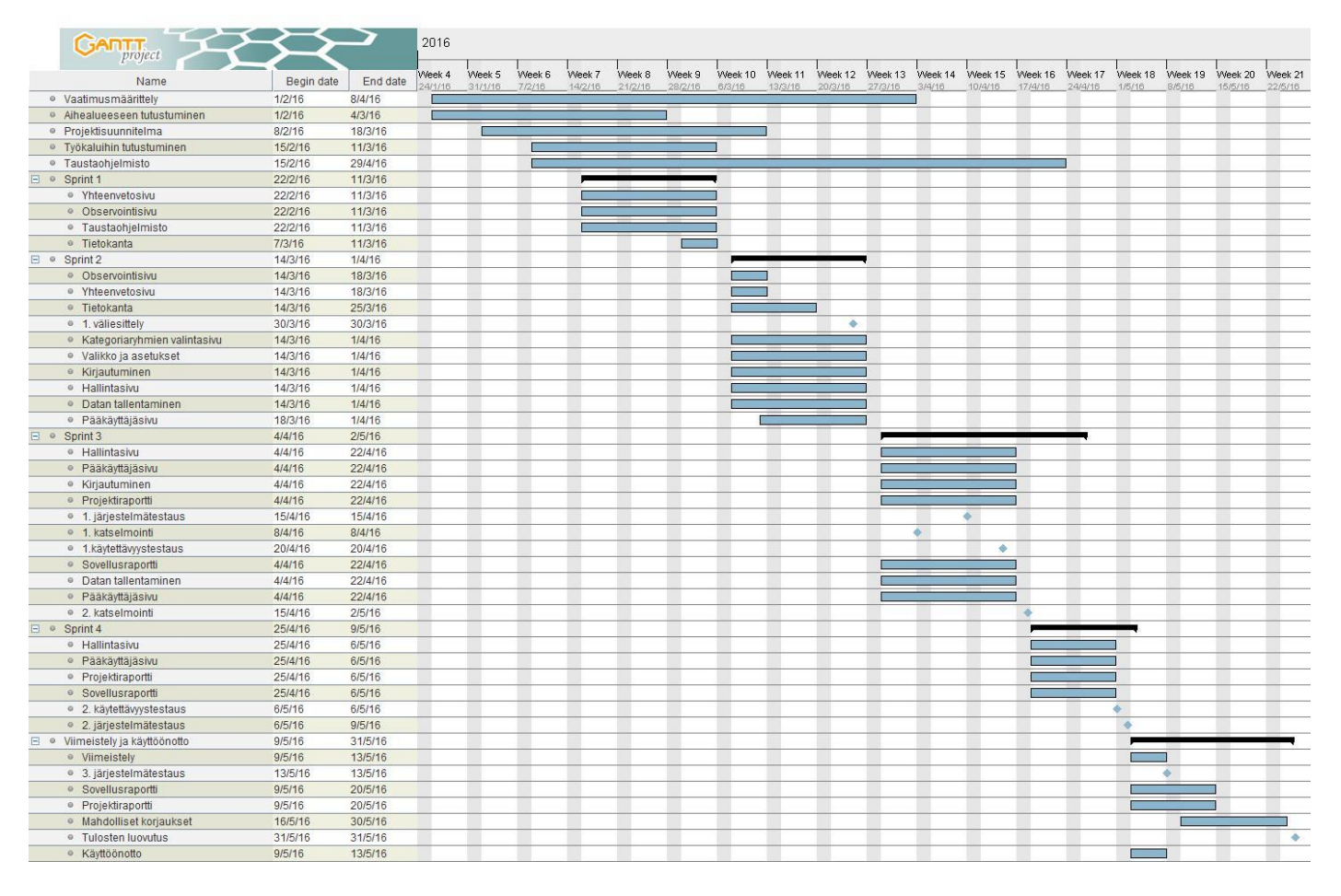

**Kuva 2: Projektin suunniteltu aikataulu.**

# **8 Riskien hallinta**

Luvussa kuvataan projektin mahdollisia riskejä, sekä arvioidaan niiden vakavuuksia ja vaikutuksia projektin läpivientiin ja tuloksiin. Lisäksi esitellään tavat riskien ehkäisemiseen ja riskin toteutuessa niistä toipumiseen.

# **8.1 Riskien todennäköisyydet ja haittavaikutukset**

Taulukon 3 ennakoidut riskit voivat sovellusprojektin aikana toteutua ja toteutuessaan vaikuttaa projektin tuloksiin tai läpivientiin. Lisäksi taulukossa esitetään arvio riskin uhkaavuudesta ja haittavaikutusten vakavuudesta riskin toteutuessa. Asteikkona uhkaavuuden ja haittavaikutusten arvioinnissa on käytetty korkea, keskitaso ja matala.

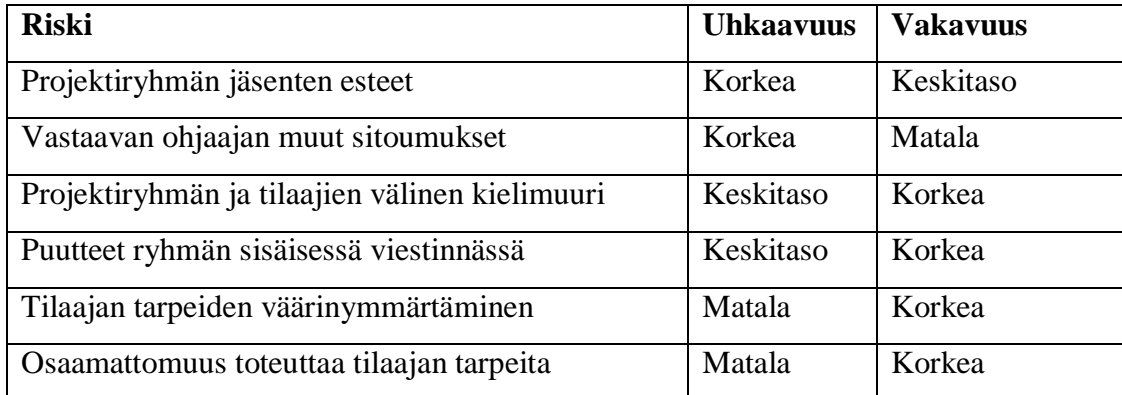

### **Taulukko 3: Projektin riskit.**

Luvuissa 8.2−8.7 esitellään ennakoituja riskejä sekä niiden vaikutuksia projektin läpivientiin ja tuloksiin. Luvuissa esitellään lisäksi ehkäisykeinot riskien välttämiseksi ja toipumiskeinot riskistä palautumiseen sen toteutuessa.

### **8.2 Projektiryhmän jäsenten esteet**

Projektiryhmän jäsenten mahdollisuus panostaa projektiin saattaa vaihdella kevään aikana. Sami Kallio aloitti kokopäivätyön 16.2.2016, minkä takia hän pystyy edistämään projektia omalta osaltaan vain iltaisin ja viikonloppuisin. Kallio kehittää omaa vastuualuettaan muista edellä, jotta kokopäivätyö ei hidasta projektin etenemistä.

Jarmo Juujärvellä on kevään aikana kaksi viikon mittaista poissaoloa, jolloin hän ei pysty osallistumaan projektin edistämiseen. Projektiryhmän kesken on sovittu, että Juujärvi tekee ylitöinä poissaoloja korvaavia tunteja etukäteen. Näin varmistetaan, ettei Juujärven poissaolot jarruta sovellusprojektin etenemistä. Näin menetellään myös muissa etukäteen tiedossa olevissa tapauksissa.

Lisäksi yllättävät tapaukset kuten sairaudet saattavat aiheuttaa poissaoloja. Tällöin muu ryhmä edistää poissa olevan jäsenen vastuualuetta, jos siihen nähdään tarvetta. Näin menetellään, kun poissaolo tulee yllättäen.

# **8.3 Vastaavan ohjaajan muut sitoumukset**

Vastaava ohjaaja Santanen aloittaa projektin aikana taloremontin, minkä johdosta hän on ainakin maalis- ja huhtikuun ajan tavoitettavissa yliopistolta pääosin vain tiistaista torstaihin. Ohjaaja pystyy tarkastamaan projektiryhmän laatimia dokumentteja myös viikonloppuisin, minkä lisäksi hänelle voi lähettää sähköpostia.

Taloremontin alkaessa projektiryhmä on päässyt etenemään projektissa alkusekaannuksen ja suunnittelun yli kehitysvaiheisiin. Kehitysvaiheissa vastaavan ohjaajan tavoitettavuus kaikkina arkipäivinä ei ole projektin etenemisen kannalta tärkeää.

Jos vastaavalta ohjaajalta tulee saada pikaisesti apua tai vastaus projektin etenemistä jarruttavaan kysymykseen, on vastaavan ohjaajan matkapuhelinnumero merkitty projektin yhteystietoihin.

## **8.4 Projektiryhmän ja tilaajien välinen kielimuuri**

Projektiryhmän jäsenet ja tilaajan edustajat ovat eri alan toimijoita, mikä osaltaan saattaa tuoda haasteita kommunikointiin. Tilaajan käyttämät kohdealueen termit eivät välttämättä ole projektiryhmän jäsenille tuttuja, eivätkä tilaajan edustajat tunne sovelluskehityksessä käytettäviä termejä.

Riskin toteutuminen saattaa johtaa väärinymmärryksiin ja pahimmassa tapauksessa esimerkiksi haluttujen ominaisuuksien poisjääntiin tai tarpeettomien ominaisuuksien kehittämiseen. Riskin toteutuminen saattaa edelleen johtaa työmäärän kasvamiseen ja projektin aikataulun venymiseen.

Väärinymmärryksiä pyritään ehkäisemään käyttämällä kohdealueen termistöä. Lisäksi projektissa laaditaan lista sovellukseen liittyvistä termeistä, jotta kieli on kaikille yhteinen, eikä väärinymmärryksiä tule.

Riskin toteutuessa selvitetään termi, joka on aiheuttanut väärinymmärryksen. Termin tarkoitus selvennetään koko projektiorganisaatiolle väärinymmärryksien välttämiseksi jatkossa. Tällaisissa tapauksissa sovitaan projektiorganisaation kesken joko toteutettavien ominaisuuksien karsimisesta tai projektiryhmän työpanoksen kasvattamisesta.

### **8.5 Puutteet ryhmän sisäisessä viestinnässä**

Projektiryhmän sisäisessä viestinnässä voi ilmetä puutteita monesta syystä. Jäsenten keskinäinen viestintä voi olla liian vähäistä, virheellistä, epäselvää tai liiallista. Ryhmä voi valita huonot työkalut viestinnän hoitamiseen tai olettaa, ettei viestintään tarvitse panostaa.

Jos viestinnässä on puutteita, voi jokin ominaisuus jäädä kehittämättä. Useampi kuin yksi projektiryhmän jäsen voivat kehittää samaa ominaisuutta, jolloin resursseja menee hukkaan. Viestinnän puutteet saattavat myös johtaa odotteluun tai projektin venymiseen.

Sisäistä viestintää pyritään ylläpitämään viikoittaisilla projektiryhmän jäsenten palavereilla, joissa käydään läpi kunkin jäsenen vastuualueiden tilat. Viikkopalaverien lisäksi sovelluksen suunnitteluun osallistuu mahdollisimman moni projektiryhmän jäsen. Tehtävät pyritään jakamaan projektiryhmän jäsenten kesken loogisiin kokonaisuuksiin, ja projektipäällikkö seuraa tehtävien edistymistä. Tehtäväkokonaisuudet sijoitetaan aikataulusuunnitelmaan, ja tehtävien tiloja käydään läpi viikkopalavereissa.

Viestinnän puutteita havaittaessa ongelmakohta paikannetaan, ja muokataan viestintäkäytänteitä.

## **8.6 Tilaajan tarpeiden väärinymmärtäminen**

Tilaajan edustajilla on kohtalaisen selkeä kuva projektin tavoitteista, ja he ovat selkeästi miettineet sovelluksen kehityskohteet. Tilaajan edustajat ovat myös käyttäneet nykyistä sovellusta paljon omassa työssään. Tavoitteita ei kuitenkaan ole kovin selkeästi määritelty, joten tarvittavien ominaisuuksien selvittäminen ja kokonaiskuvan muodostaminen kehitettävästä sovelluksesta vaatii työtä.

Riskin ehkäisemiseksi projektiryhmä pyrkii alkuvaiheessa muodostamaan selkeän kokonaiskuvan tilaajan ja käyttäjien tarpeista ja ongelmista sekä kehitettävän ohjelman tavoitteista. Tämän jälkeen ryhmä pyrkii esittämään oman näkemyksensä uudesta sovelluksesta tilaajalle. Kehitettävät ominaisuudet ja niiden tarve varmistetaan aina tilaajalta, ennen kuin kyseisen toiminnon kehitystyö aloitetaan.

Kehityksen edetessä tilaajalle esitellään ohjelman versioita tarpeeksi tihein väliajoin. Näin minimoidaan ajanmenetys siinä tapauksessa, että tilaajan tarpeita on kaikesta huolimatta ymmärretty väärin, ja kehitysresursseja on käytetty tarpeettomaan kehityskohteeseen. Tällä minimoidaan riskin vaikutus sen toteutuessa.

Riskin toteutuessa väärinymmärretty vaatimus määritetään tilaajan kanssa keskustellen tarkemmin ja korjataan sovellusta tarpeen mukaan.

# **8.7 Osaamattomuus toteuttaa tilaajan tarpeita**

Projektiryhmän osaaminen ei välttämättä ole riittävällä taitotasolla jonkin tilaajan tarpeen toteuttamiseen. Tämä voi johtua tilaajan esittämästä toteutusratkaisusta, joka on muita vaativampi toteuttaa. Tällöin haluttua ominaisuutta ei välttämättä pystytä kehittämään ohjelmaan, mikä voi rajoittaa sovelluksen hyödyntämistä ja vaikuttaa osaan käyttäjien tarpeista.

Projektiryhmän osaaminen on hyvällä tasolla. Lisäksi projektiryhmä sai valita ohjelmointikielen ja työkalut, joten ne ovat osalle ryhmästä tuttuja.

Riskin toteutuessa projektiryhmä saa tarvittaessa apua tekniseltä ohjaajalta. Projektiryhmä ja tilaajan edustajat keskustelevat tarvittaessa ominaisuuden tarpeellisuudesta ja toteutustavasta (mm. ohjelmointikieli ja työkalut). Ominaisuus ei ehkä olekaan niin tärkeä kuin alun perin on kuviteltu, tai projektiryhmä voi toteuttaa kyseisen toiminnon eri tavalla. Jos ominaisuus on pakollinen ja ohjelmointikieli on jo päätetty, kysytään neuvoa ohjaajilta ja perehdytään aiheeseen niin, että ominaisuus saadaan toteutettua.

# **9 Yhteenveto**

Moveatis-projekti kehittää kevään 2016 Sovellusprojekti-kurssilla Lotas Observer ohjelman korvaavan WWW-sovelluksen Jyväskylän yliopiston liikuntakasvatuksen laitokselle. Sovelluksen avulla seurataan opettajaopiskelijoiden toimintaa *Tutkiva opettaja* -kurssilla, minkä lisäksi sovelluksen käyttöä pyritään jatkossa laajentamaan myös muihin tarkoituksiin.

Projektin tulokset luovutetaan tilaajalle toukokuun puolivälissä. Projektin haasteina ovat monipuolinen käytettävyys mobiililaitteilla ja pöytätietokoneilla sekä toivottujen ominaisuuksien määrä verrattuna käytössä oleviin resursseihin. Projektin läpiviennin suurimman riskit liittyvät projektiryhmän jäsenten muihin sitoumuksiin.

Sovellusprojekti-kurssi tarjoaa projektiryhmän jäsenille kokemusta projektimuotoisesta työskentelystä, projektin hallinnasta, tilaajan kanssa toimimisesta, johtamisesta ja ohjelmistokehityksestä. Sovelluksen kehittämisessä jäsenet saavat tilaisuuden hyödyntää aiemmissa opinnoissa omaksumiaan taitoja.

# **Lähteet**

- [1] Jarkko Aalto, Timo Konu, Samuli Kärkkäinen, Samuli Rahkonen ja Miika Raunio, "Potku-projekti, Projektisuunnitelma", Jyväskylän yliopisto, tietotekniikan laitos, 18.4.2013.
- [2] Joonas Konki, Anu Koskela, Mikko Kuhno, Henrik Paananen ja Atte Räty, "Kepler-projekti, Projektisuunnitelma", Jyväskylän yliopisto, tietotekniikan laitos, 24.3.2015.
- [3] Jukka-Pekka Santanen, "Tietotekniikan sovellusprojektien ohje", saatavilla PDF-muodossa, Jyväskylän yliopisto, tietotekniikan laitos, 27.1.2015.
- [4] Tuomas Into, Jesse Julkunen, Jonne Räsänen ja Jani Välimäki, "Tuubi-projekti, Projektisuunnitelma", Jyväskylän yliopisto, tietotekniikan laitos, 24.11.2009.
- [5] Pilvikki Heikinaro-Johansson, Nelli Lyyra ja Sanna Palomäki, Tutkiva Opettaja Liikunnanopetus ja opetuksen analysointi, Jyväskylän yliopisto, liikuntakasvatuksen laitos, 2015.